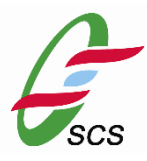

*SYSTEM CONSULTANCY SERVICES SDN BHD* **36, Jalan Wangsa Delima 6 Pusat Bandar Wangsa Maju (KLSC) 53300 Kuala Lumpur**

# **OpenSSL 1.1.1g-NC2.vpn+ v2.1.9 ISO/IEC 19790 Level 1 Non-Proprietary Security Policy**

Version 1.2.0

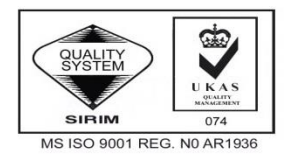

COPYRIGHT The copyright of this document, which contains propriety information, is the property of SCS. This document is supplied on the express condition that it is to be treated as confidential and that the contents must not be used for purpose other than that for which it has been supplied or reproduced, wholly or in part, without the prior written permission of SCS.

# 1 Contents

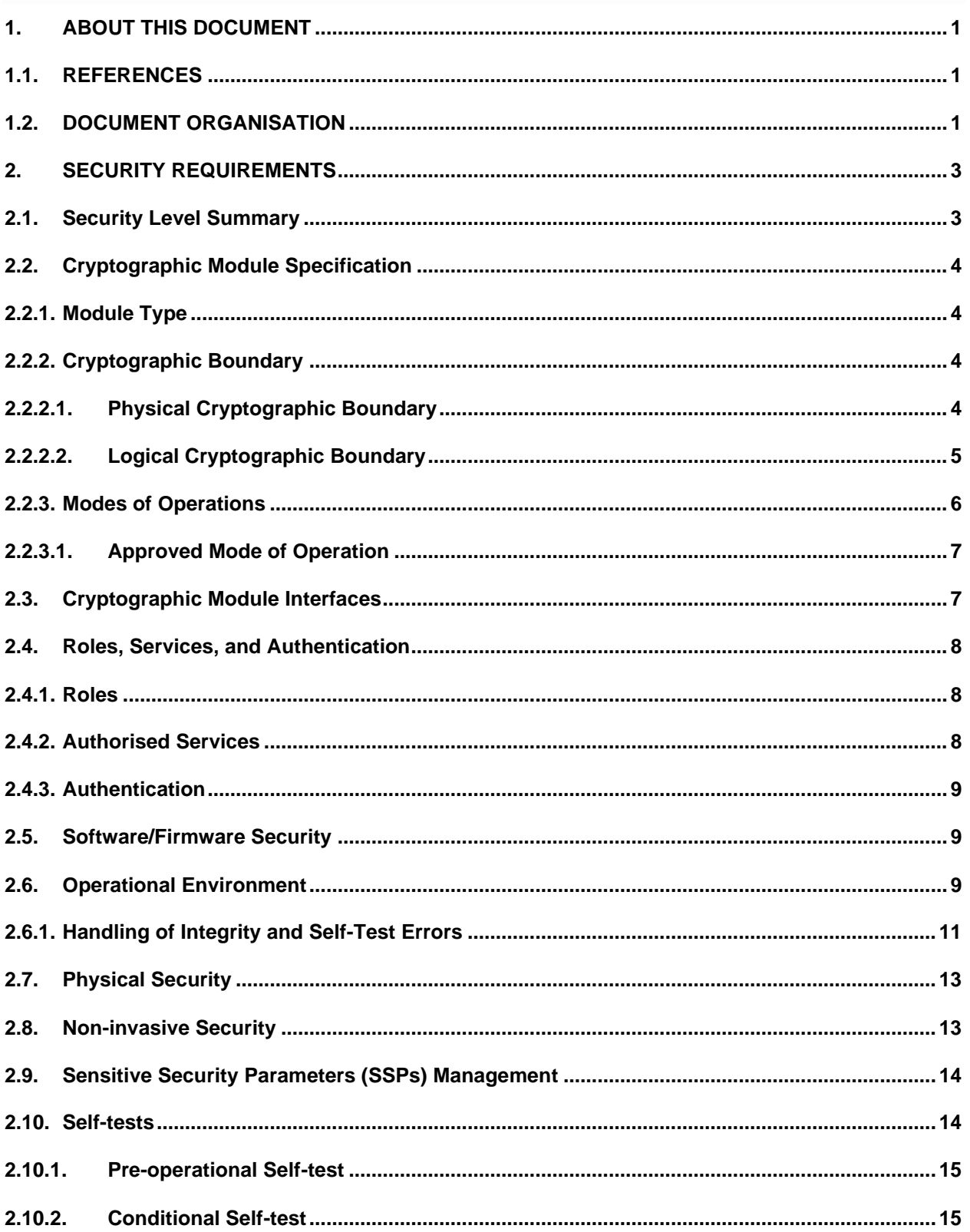

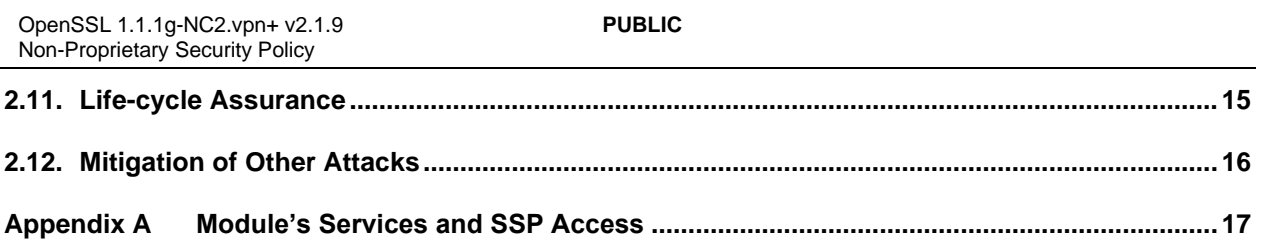

# **List of Table**

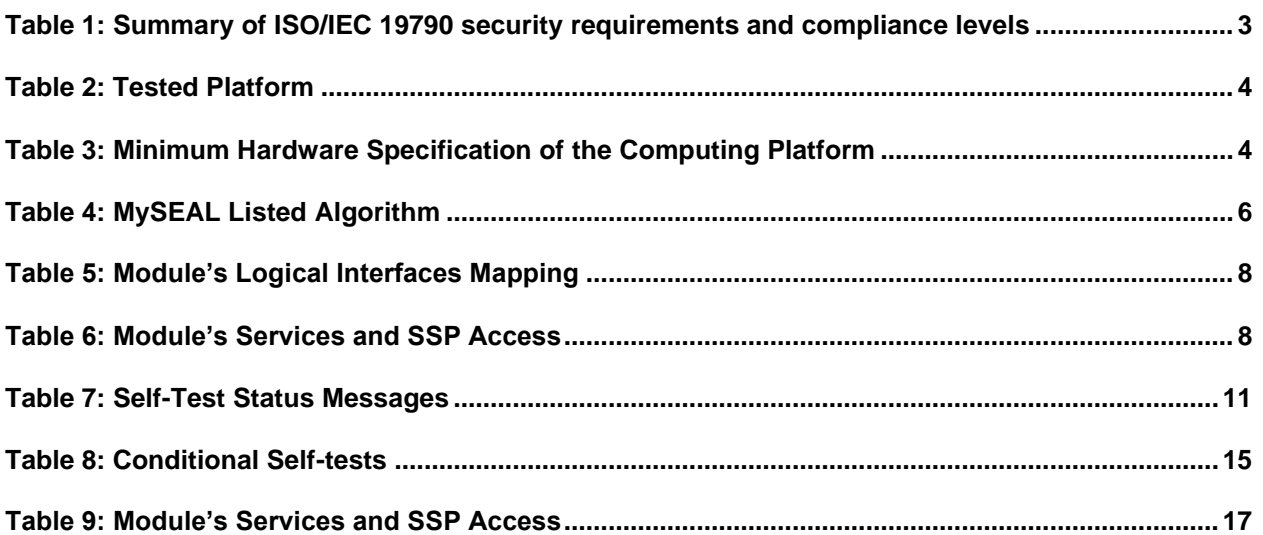

# **List of Figure**

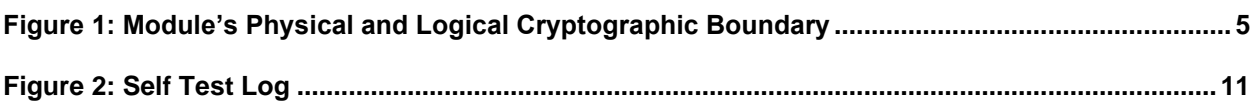

# **Change History Issue**

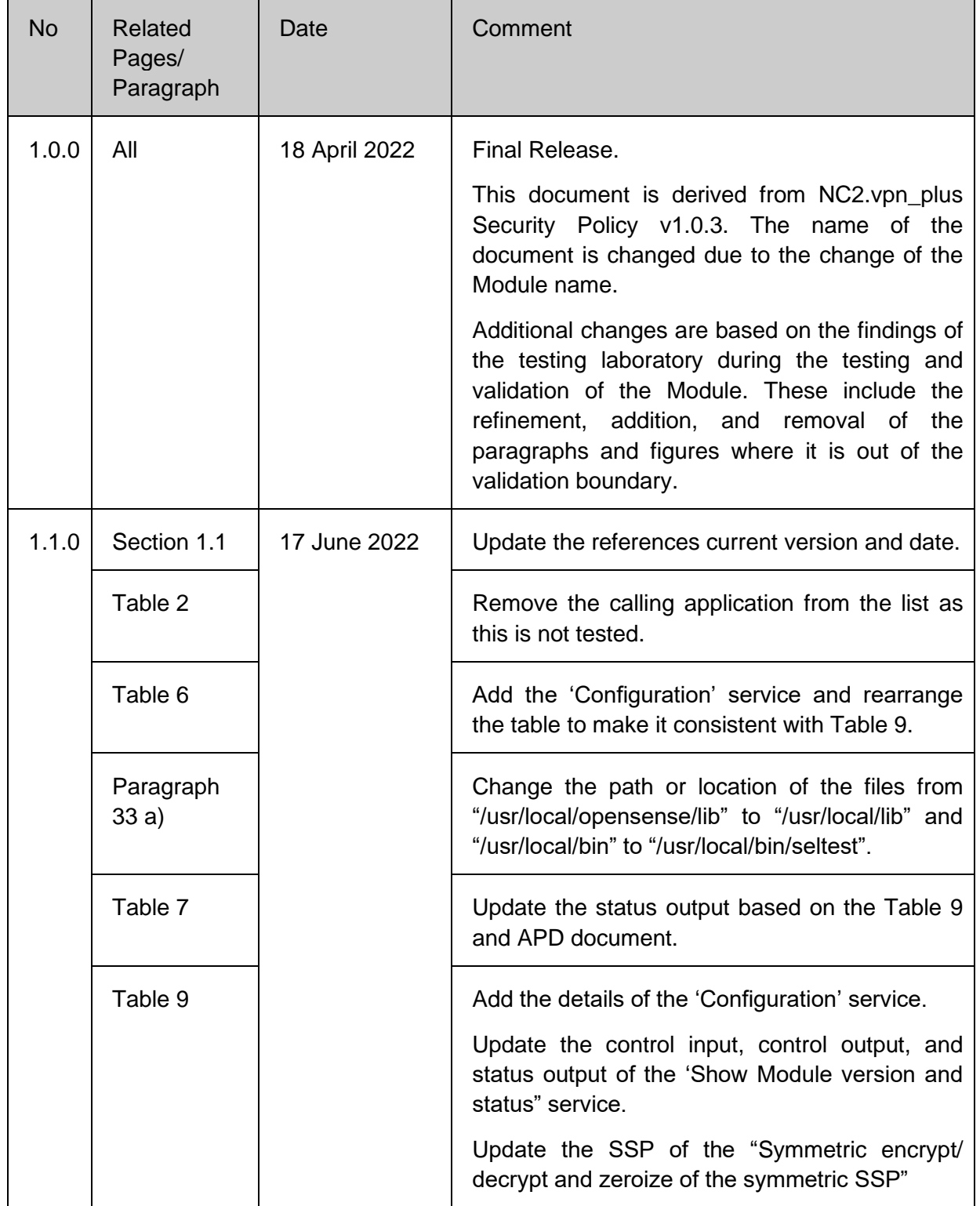

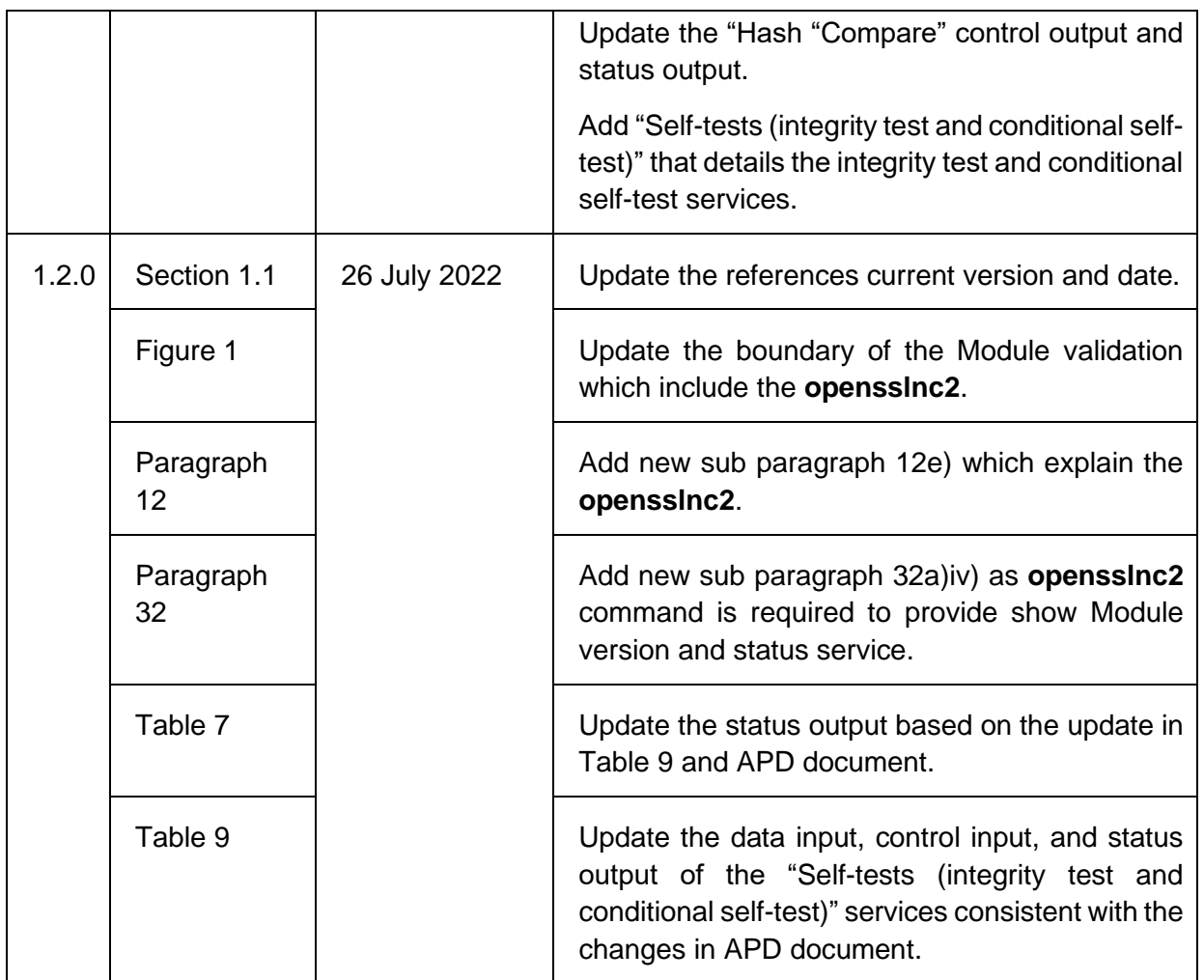

# **Reference and Document**

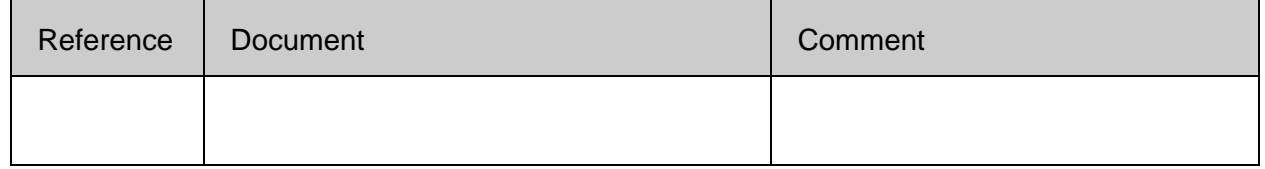

# **List of Abbreviation and Definition used**

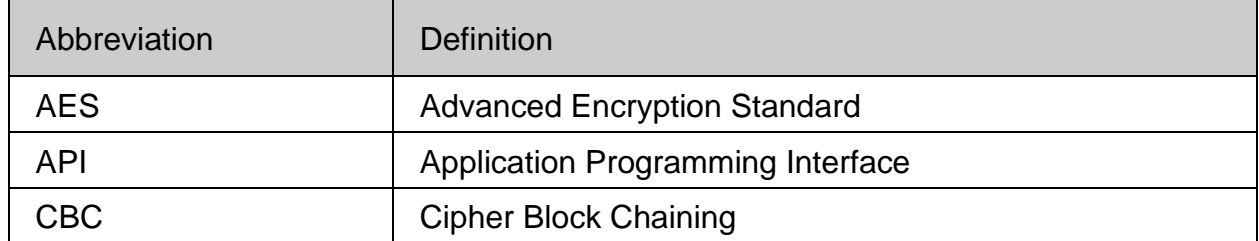

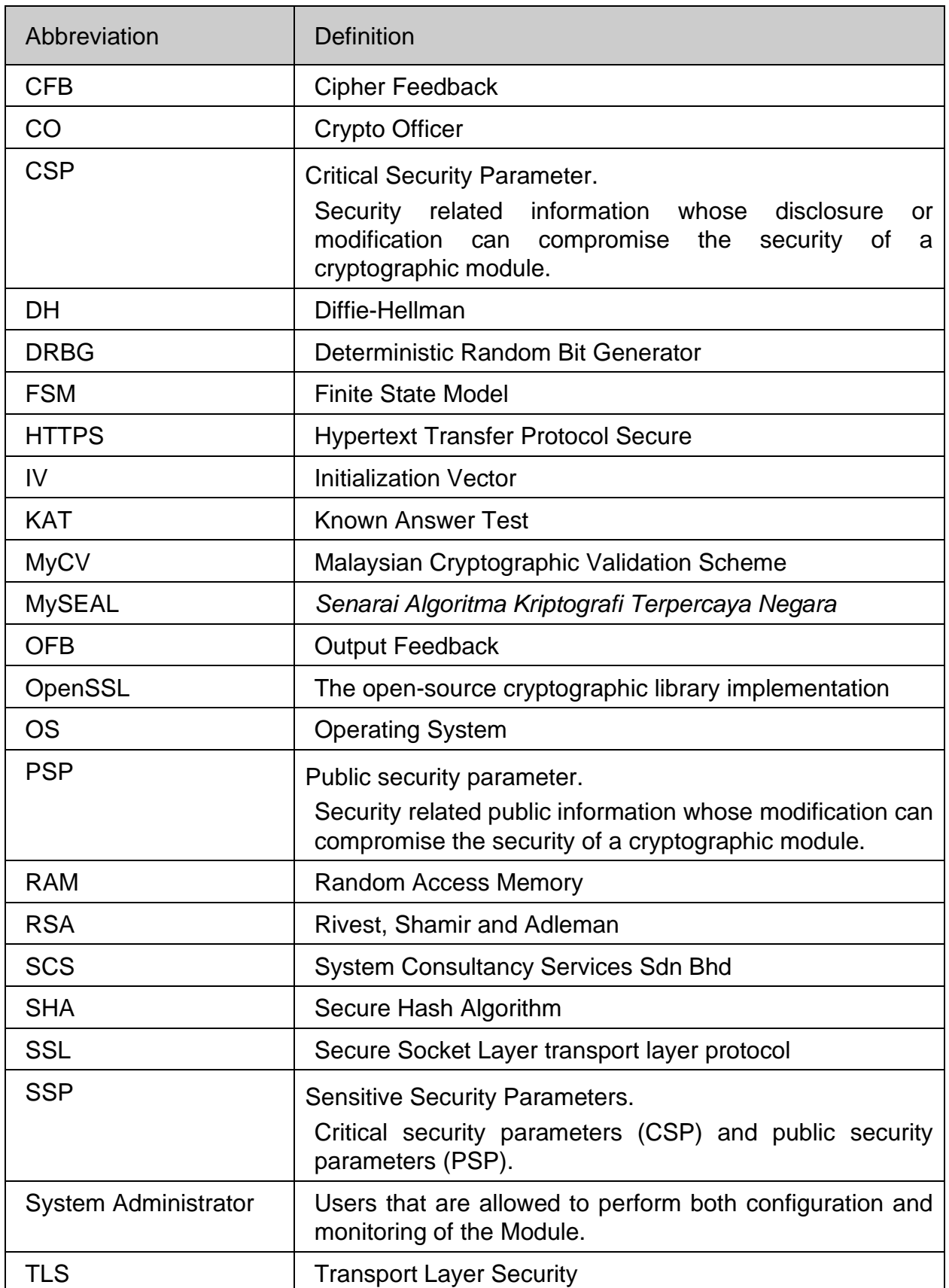

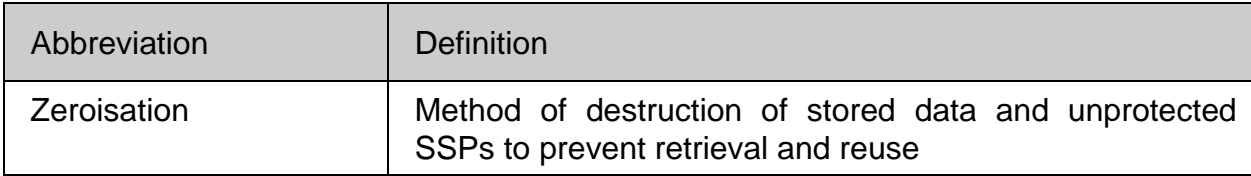

# <span id="page-7-0"></span>**1. ABOUT THIS DOCUMENT**

- 1 This document is a non-proprietary, ISO/IEC 19790 Level 1 Security Policy for System Consultancy Services (SCS) Sdn Bhd's OpenSSL 1.1.1g-NC2.vpn+ v2.1.9 (hereafter referred to as the 'Module'). This policy outlines the functionality provided by the Module, gives highlevel details on the means by which the Module meet the ISO/IEC 19790 Level 1 security requirements, and how to operate the module in ISO/IEC 19790 compliant manner.
- 2 This Security Policy deals specifically with operation and implementation of the Module based on the requirements of the ISO/IEC 19790 standard and the Malaysian Cryptography Validation (MyCV) Scheme.

#### <span id="page-7-1"></span>**1.1. REFERENCES**

- <span id="page-7-3"></span>[1] OpenSSL 1.1.1g-NC2.vpn+ v2.1.9 Finite State Model, v1.2.0, 26 July 2022
- [2] OpenSSL 1.1.1g-NC2.vpn+ v2.1.9 Functional Specification, v1.1.1, 26 July 2022
- <span id="page-7-4"></span>[3] OpenSSL 1.1.1g-NC2.vpn+ v2.1.9 Life Cycle Assurance, v1.1.1, 26 July 2022
- [4] OpenSSL 1.1.1g-NC2.vpn+ OpenSSL v2.1.9 Algorithm Parameter Definition, v1.2.0, 26 July 2022
- <span id="page-7-5"></span>[5] NC2.vpn+ Administration Guide, v1.0.4, 28 June 2021
- [6] OpenSSL 1.1.1g-NC2.vpn+ v2.1.9 Vendor Testing, v1.0.0, 11 April 2022

# <span id="page-7-2"></span>**1.2. DOCUMENT ORGANISATION**

- 3 This document is organised into the following major sections:
	- a) Section 1 provides the introductory material for the security policy document as well as the brief description of the module.
	- b) Section 2 provides the security requirements detail based on the ISO/IEC 19790 security requirements. This section is breaks into several sub-sections as follows:
		- i) Security Level Summary
		- ii) Cryptographic Module Specification
		- iii) Cryptographic Module Interfaces
		- iv) Roles, Services and Authentication
		- v) Software/ Firmware Security
		- vi) Operational Environment
		- vii) Physical Security
		- viii) Non-invasive Security
		- ix) Sensitive Security Parameters Management
- x) Self-tests
- xi) Life-cycle Assurance
- xii) Mitigation of Other Attacks

# <span id="page-9-0"></span>**2. SECURITY REQUIREMENTS**

# <span id="page-9-1"></span>**2.1. Security Level Summary**

<span id="page-9-2"></span>4 The Module meets the ISO/IEC 19790 Level 1 validation as shown in **[Table 1](#page-9-2)**.

#### **Table 1: Summary of ISO/IEC 19790 security requirements and compliance levels**

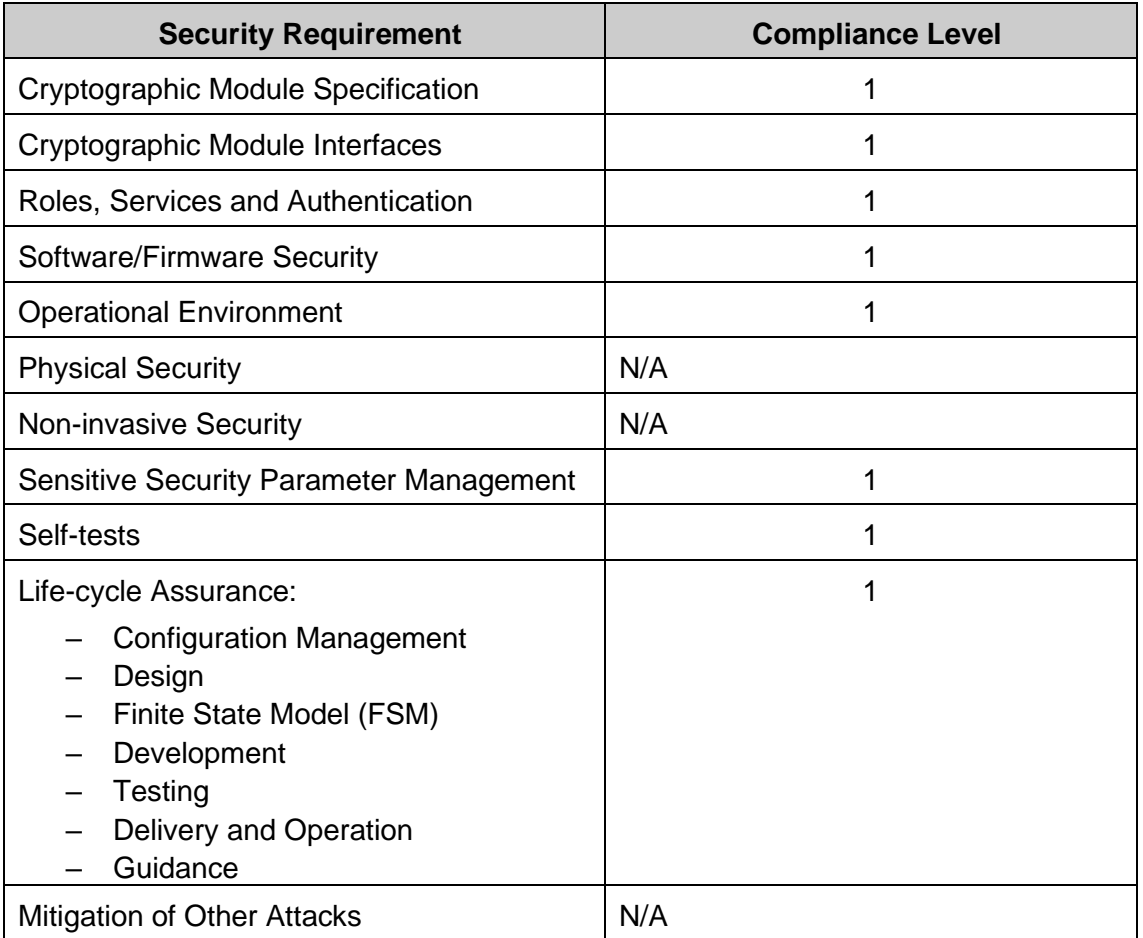

# <span id="page-10-0"></span>**2.2. Cryptographic Module Specification**

# <span id="page-10-1"></span>**2.2.1. Module Type**

- 5 The Module is a software cryptographic module whose purpose is to provide the cryptographic services to applications running in the user space of the underlying HardenedBSD operating system through C Application Program Interface (API). The application (NC2.vpn+) is use to provide a secure tunnel, that is encrypted, between two points in a network. This is to ensure that any data sent over the internet is encrypted and private.
- 6 The Module was tested and can be run on the system requirements as presented in **[Table 2](#page-10-4)** below.

<span id="page-10-4"></span>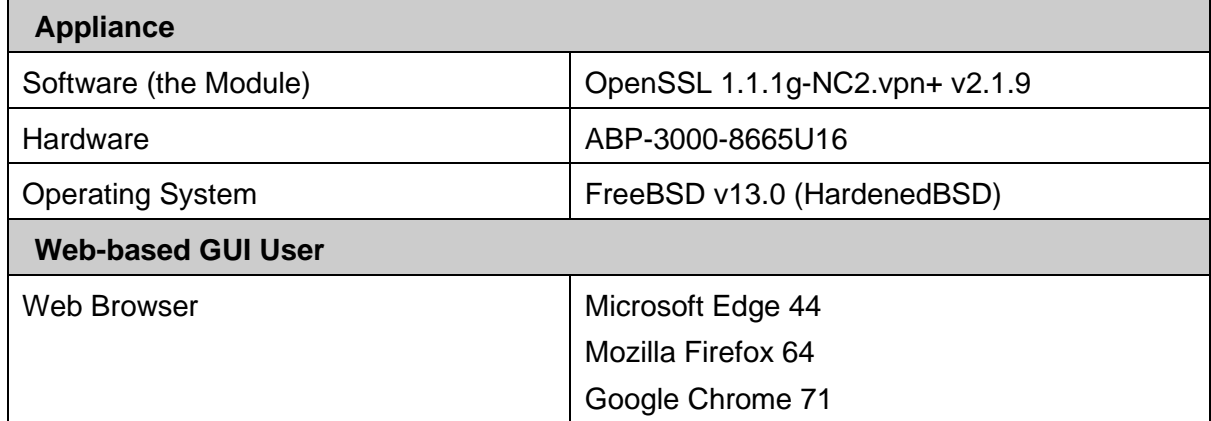

#### **Table 2: Tested Platform**

# <span id="page-10-2"></span>**2.2.2. Cryptographic Boundary**

7 Since the Module is defined as a software cryptographic module, it possesses both a physical cryptographic boundary and logical cryptographic boundary.

# <span id="page-10-3"></span>**2.2.2.1. Physical Cryptographic Boundary**

- 8 As a software module, the Module must rely on the physical characteristic of the computing platform. The physical embodiment of the computing platform on which it runs is a multi-chip standalone module.
- 9 The physical boundary of the Module is defined by the hard enclosure around the computing platform on which it runs. The computing platform consists of the integrated circuits of the system board, processor, RAM, hard disk, device casing, power supply, and fans. **[Table 3](#page-10-5)** identifies the minimum hardware specification of the computing platform.

<span id="page-10-5"></span>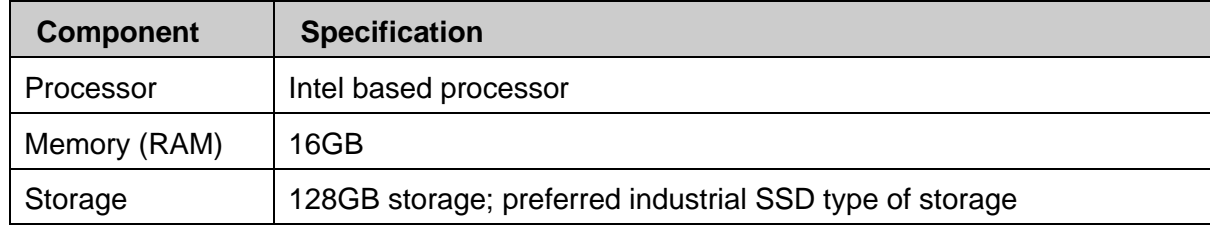

#### **Table 3: Minimum Hardware Specification of the Computing Platform**

10 The computing platform and operating system of the operational environment which the software executes in are external to the defined software module boundary.

# <span id="page-11-0"></span>**2.2.2.2. Logical Cryptographic Boundary**

11 **[Figure](#page-11-1) [1](#page-11-1)** illustrates the physical and logical cryptographic boundary of the Module where it shows a logical boundary of the Module (which is highlighted in red) and its relation to the hardware and operating system (physical boundary).

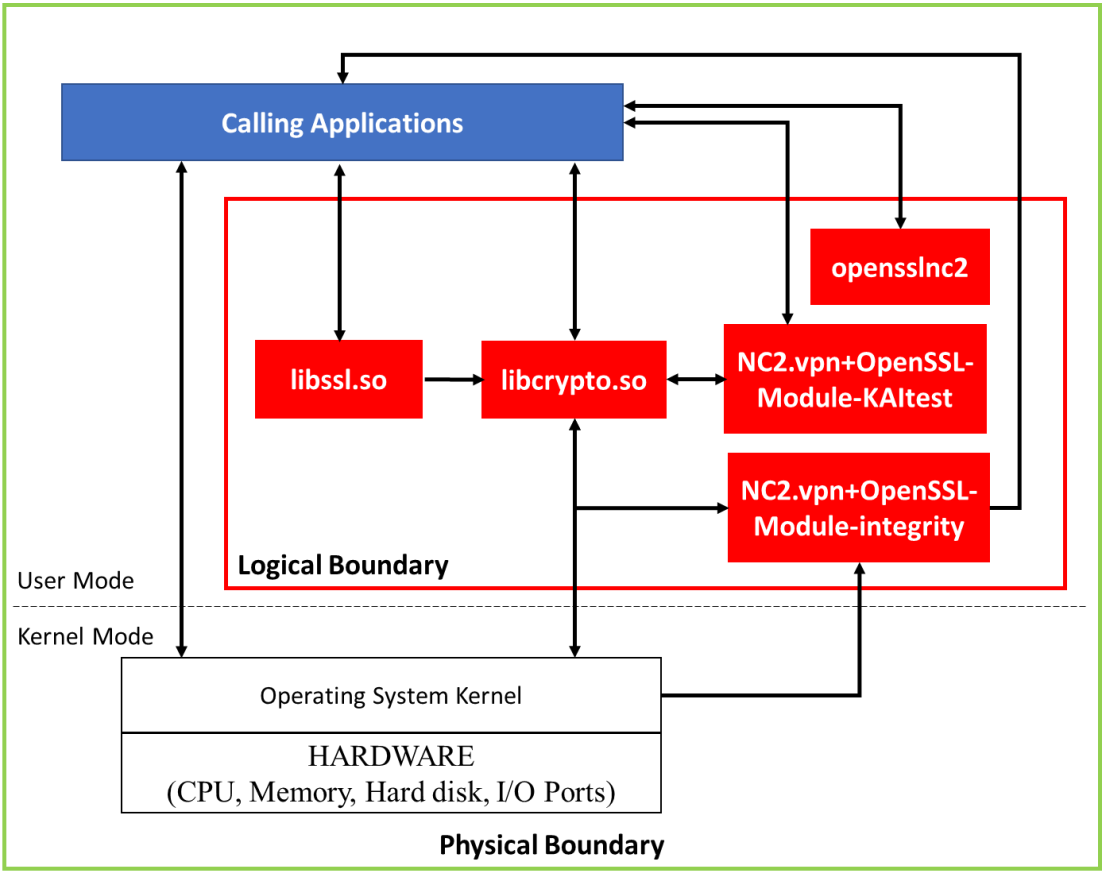

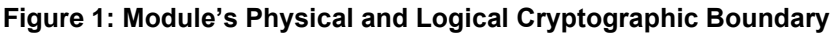

- <span id="page-11-1"></span>12 The logical boundary of the Module consists of:
	- a) **NC2.vpn+OpenSSL-Module-integrity**. This function is responsible for performing of the integrity test of the Module, and determination of pass or fail. If failed, the Module shall enter an error state and shall not run the NC2.vpn+ (calling application) until the integrity test has been repeated and successfully passed. NC2.vpn+OpenSSL-Module-integrity will be called after the operating system had been loaded successfully.
	- b) **NC2.vpn+OpenSSL-Module-KAItest (Kripto Algorithm Integrity)**. This function is responsible for performing of the self-tests of the Module, and determination of pass or fail. If failed, the Module shall enter an error state and the VPN function will not be running until the relevant self-test has been repeated and successfully passed.

NC2.vpn+OpenSSL-Module-KAItest will be called by the calling application prior to the first operational use of the cryptographic algorithm. This is important to ensure that the cryptographic functions will be performed correctly. NC2.vpn+OpenSSL-Module-KAItest will also be called by libcrypto.so periodically during the operation of the VPN to ensure that the Module is performing correctly.

- c) **libcrypto.so**. This is the core library for providing implementations of numerous cryptographic primitives. In addition, it provides a set of supporting services which are used by libssl.so, as well as implementations of protocols such as CMS (Cryptographic Message Syntax) and Online Certificate Status Protocol (OCSP).
- d) **libssl.so**. This library depends on libcrypto.so and implements the TLS (Transport Layer Security) and DTLS (Datagram Transport Layer Security) protocols.
- e) **opensslnc2**. This command is use to show the Module status information such as the version, and operational mode of the Module. The command can be executed when the root privilege is enabled especially after the installation where the Module status information needs to be verified.
- 13 The Module provides cryptographic API for invocation of approved cryptographic functions from external applications.

# <span id="page-12-0"></span>**2.2.3. Modes of Operations**

14 This version of the Module supports MySEAL listed algorithm only. **[Table 4](#page-12-1)** includes all MySEAL listed algorithms where the Module will be operating in an approved mode of operation once they are invoked by the calling application or function.

NOTE: An approved mode of operation shall be defined as the set of services which include at least one service that utilises a MySEAL listed algorithm.

15 The Module must be configured as described in Section [2.6.](#page-15-2)

<span id="page-12-1"></span>

| <b>Cryptographic</b><br><b>Primitives</b> | <b>Algorithm</b> | <b>Variant</b>                                              | <b>Key Strength</b>                                       | <b>Function</b>                         | <b>MyCV</b><br><b>CAV</b><br>Cert# |
|-------------------------------------------|------------------|-------------------------------------------------------------|-----------------------------------------------------------|-----------------------------------------|------------------------------------|
| Symmetric<br><b>Block Cipher</b>          | <b>AES</b>       | Modes of<br>operations: CBC,<br>CFB, OFB<br>Key sizes: 128, | Depend on the<br>length of the<br>cryptography<br>key use | Encryption/<br>Decryption<br>operations | MyCV-<br><b>CAV001</b>             |
|                                           |                  | 192 and 256bit                                              |                                                           |                                         |                                    |
| Symmetric<br><b>Block Cipher</b>          | <b>CAMELLIA</b>  | Modes of<br>operations: CBC,<br>CFB, OFB                    | Depend on the<br>length of the<br>cryptography<br>key use | Encryption/<br>Decryption<br>operations | MyCV-<br><b>CAV001</b>             |
|                                           |                  | Key sizes: 128,<br>192 and 256-bit                          |                                                           |                                         |                                    |

**Table 4: MySEAL Listed Algorithm**

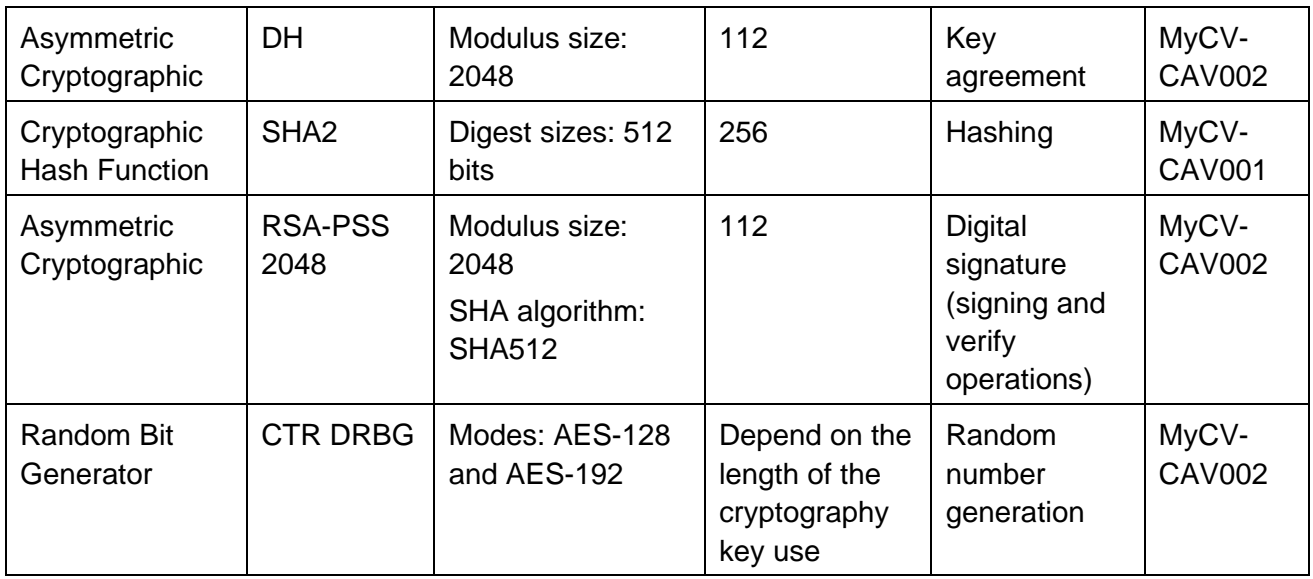

16 The RSA implementation includes known answer tests at start-up which consist of a sign and verify operation which is also a sign and verify operation when keys are generated.

17 The Module is not designed to support degraded functionality if the Module enters the error state. The VPN function will be shut down when the Module enters the error state. The VPN will be operated normally once the Module passes all the self-tests.

# <span id="page-13-0"></span>**2.2.3.1. Approved Mode of Operation**

- 18 The Module performs the following services, operations, or functions to operators:
	- a) The Module shall output the Module's name and the versioning information.
	- b) The Module shall output the current status. This may include the output of status indicators in response to a service request.
	- c) The Module shall initiate and run the pre-operational and conditional self-tests.
	- d) The Module shall use the MySEAL Listed Algorithm in the approved mode of operation.
	- e) The Module shall perform zeroization of the parameters (public/private keys, password etc.).
- 19 The Module utilises only MySEAL listed algorithm as specified in **[Table 4](#page-12-1)**.
- <span id="page-13-1"></span>**2.3. Cryptographic Module Interfaces**
- 20 The Module's logical interfaces exist at a low level in the software as API functions.
- 21 As a software module, the Module does not have physical ports. Thus, the physical ports within the physical boundary are interpreted to be the physical ports of the hardware platform on which the Module runs and are directed through the interfaces provided by the Module. Control of the physical ports is outside of the Module scope; however, when the Module is performing self-tests, or is in an error state, all output on the logical data output interface is inhibited. The Module in error state returns only an error message that is the status output.

#### <span id="page-14-3"></span>22 **[Table](#page-14-3) [5](#page-14-3)** summarises the mapping of the Module's logical interfaces.

#### **Table 5: Module's Logical Interfaces Mapping**

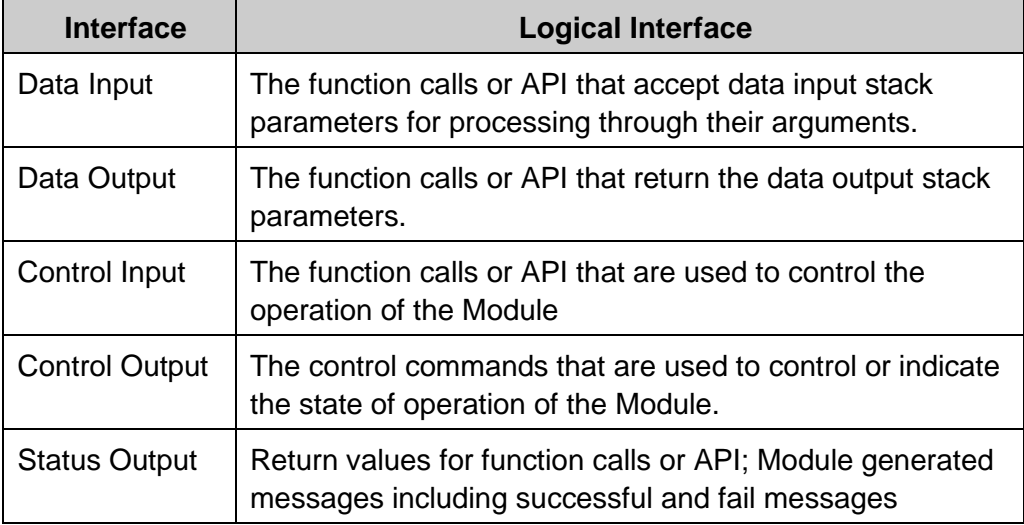

# <span id="page-14-0"></span>**2.4. Roles, Services, and Authentication**

#### <span id="page-14-1"></span>**2.4.1. Roles**

23 The Module implements Crypto Officer (CO) role only. This role is implicitly entered when performing system administration functions on the Module.

# <span id="page-14-2"></span>**2.4.2. Authorised Services**

24 All services implemented by the Module are listed in **[Table 6](#page-14-4)** below, along with a description of services SSP access.

<span id="page-14-4"></span>

| <b>Services</b>                          | Role      | <b>Description</b>                                                                                                    |  |
|------------------------------------------|-----------|----------------------------------------------------------------------------------------------------|--|
| Configuration                            | CO.       | View/set/edit/delete Module configuration. Does not access SSPs.                                                                                                    |  |
| <b>Show Module</b><br>version and status | CO        | Function that provides Module status information such as version<br>and the operation mode of the Module. Does not access SSPs.                                                            |  |
| Zeroize                                  | CO        | Functions that destroy SSPs. Automatically overwrite SSPs stored<br>in allocated memory. All data output via the data output interface<br>shall be inhibited while performing zeroization. |  |
| Symmetric<br>encrypt/decrypt             | <b>CO</b> | Used to encrypt or decrypt data. Executes using AES and<br>CAMELLIA.                                                                                                    |  |
| Hash                                     | <b>CO</b> | Used to generate or verify data integrity with SHA512 (passed in by<br>the calling API). Does not access SSPs.                                                                             |  |
| Digital signature                        | CO        | Used to generate or verify RSA-PSS digital signatures (passed in<br>by the calling API).                                                                                                   |  |

**Table 6: Module's Services and SSP Access**

**PUBLIC**

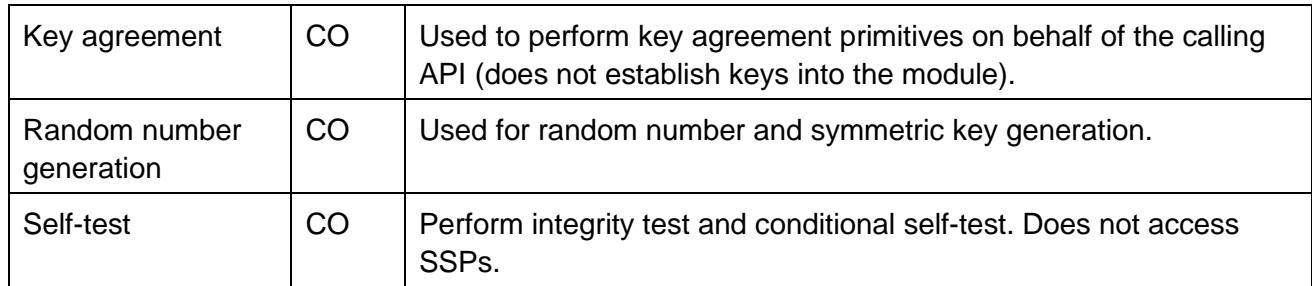

25 The Module does not implement a bypass capability.

NOTE: Bypass capability is the ability of a service to partially or wholly circumvent a cryptographic function or process.

26 The Module does not have self-initiated cryptographic output capability.

# <span id="page-15-0"></span>**2.4.3. Authentication**

27 The CO will not need to be authenticated to access the Module but the CO need to be authenticated to access the calling application (NC2.vpn+) via the web-based GUI interface over HTTPS (TLS) before allowing any actions by the CO.

# <span id="page-15-1"></span>**2.5. Software/Firmware Security**

- 28 The Module is implemented completely in hardware as specified in **[Table 3](#page-10-5)**.
- 29 The Module integrity check will be done by the Module upon system start-up. Hash computation of the Module will be conducted and compared with the previous record. If the Module had been tampered, the hash value will not be the same and the integrity test will fail. The Module will enter the Error State if the integrity test fail (refer to OpenSSL 1.1.1g-NC2.vpn+ v2.19 Finite State Model document (Ref [\[1\]\)](#page-7-3)). At this stage, the VPN function which is utilising the Module for cryptographic function will be disabled until the Module exit the Error State.

# <span id="page-15-2"></span>**2.6. Operational Environment**

- 30 The Module, which is a software module, rely on the computing platform and operating system on which it runs.
- 31 The Module operates in a modifiable operational environment as per ISO/IEC 19790:2012 Security Level 1 specifications.
- <span id="page-15-3"></span>32 The initial configuration of the computing platform will be performed once by SCS authorised personnel before the hard drive image being produce as an installer. The following shall be performed with the root privilege:
	- a) Copy the files to the following locations:
		- i) libssl.so.11 to "/usr/local/lib/libssl.so.11"
		- ii) libcrypto.so.11 to "/usr/local/lib/libcrypto.so.11 "
- iii) NC2.vpn+OpenSSL-Module-integrity and NC2.vpn+OpenSSL-Module-KAItest to "/usr/local/bin/selftest"
- iv) opensslnc2 to "/usr/local/bin/"
- b) Run script *selftest/setup.sh* to automatically do the followings:
	- i) copy startup files required for Module-integrity and Module-KAItest,
	- ii) restart configd service,
	- iii) make new directory "/var/log/nc2vpn+" for logging, and
	- iv) compute hash for libssl.so, libcrypto.so, NC2.vpn+OpenSSL-Module-integrity binary, and NC2.vpn+OpenSSL-Module-KAItest binary.
- 33 Once the steps in paragraph [32](#page-15-3) successfully finished, the hard drive image will be produced. The installation of the NC2.vpn+, which include the Module, will be performed using the hard drive image and no further configuration is needed for the operational environment of the Module.
- 34 Once installed, the information below can be verified:
	- a) the Module version by typing command:

#### *opensslnc2 -v* or *opensslnc2 --version*

and the status output shall be:

**"OpenSSL 1.1.1g-NC2.vpn+ v2.1.9"**

b) the operational mode of the Module by typing command:

*opensslnc2 -s* or *opensslnc2 --status*

and the status output shall be:

#### **"Operating in MYCV approved mode"**

or

**"WARNING! Not in MYCV approved mode"**, the Module is not operating in the MyCV validated module properly if this status output is shown.

35 Although the Module is operated in a modifiable operational environment, the Module will ensure that the cryptography operations will not be interfered or changed by other services available in NC2.vpn+ such as firewall, IDS and others. The Module and the data output generated by the Module are stored in the file system separated from other services provided by NC2.vpn+. Moreover, the root access had been disabled before it is delivered to the customer to prevent privileged control of NC2.vpn+. Management of the NC2.vpn+ can only be access from the graphic user interface (GUI) by the authorised administrator.

# <span id="page-17-0"></span>**2.6.1. Handling of Integrity and Self-Test Errors**

- 36 All integrity and self-test will produce a log at file location /var/log/nc2vpn+/selftest.log. Logfile format is [Time] [Log level] [Thread] [Message]. [Log level] values could be "info" or "error". Any failed test will produce [Log level] "error". Any successful test will produce [Log level] "info".
- 37 The log file which can be viewed by the CO via the web-based GUI interface over HTTPS (TLS). The CO can see the log from the menu **VPN -> OpenVPN -> Self Test** as per **[Figure](#page-17-2)  [2](#page-17-2)**.

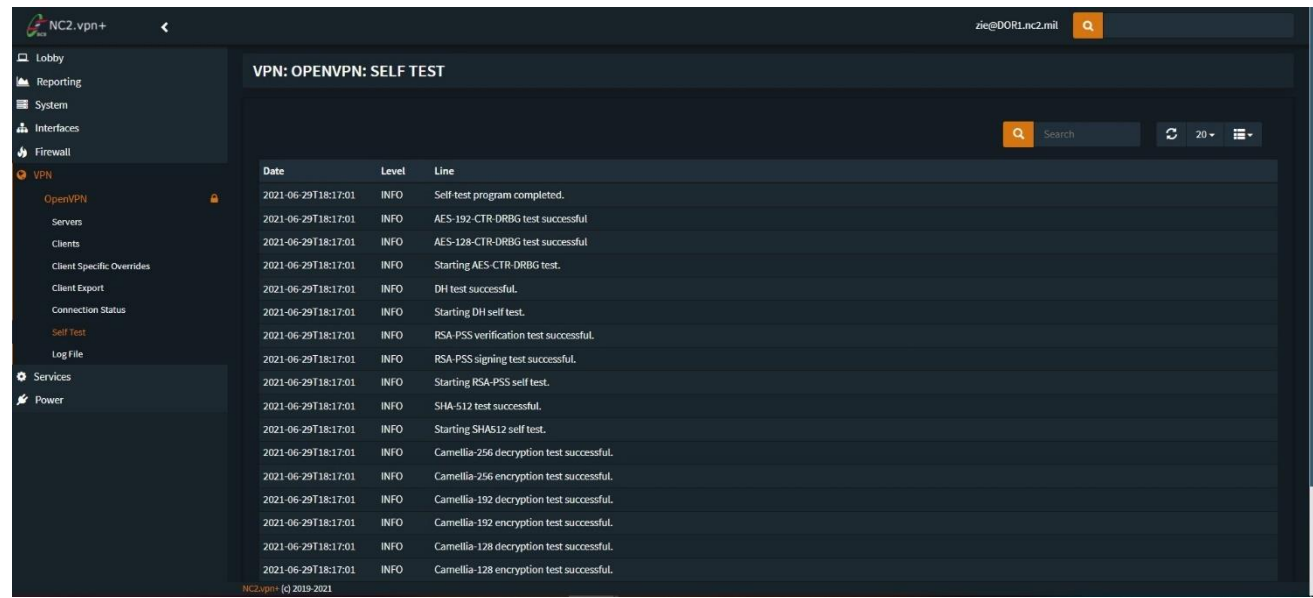

#### **Figure 2: Self Test Log**

<span id="page-17-2"></span>38 The Module will log the messages in a log file either it is successful or fail. **[Table 7](#page-17-1)** below summarises the testing indicators that are output via the Module's Status Output interface.

#### **Table 7: Self-Test Status Messages**

<span id="page-17-1"></span>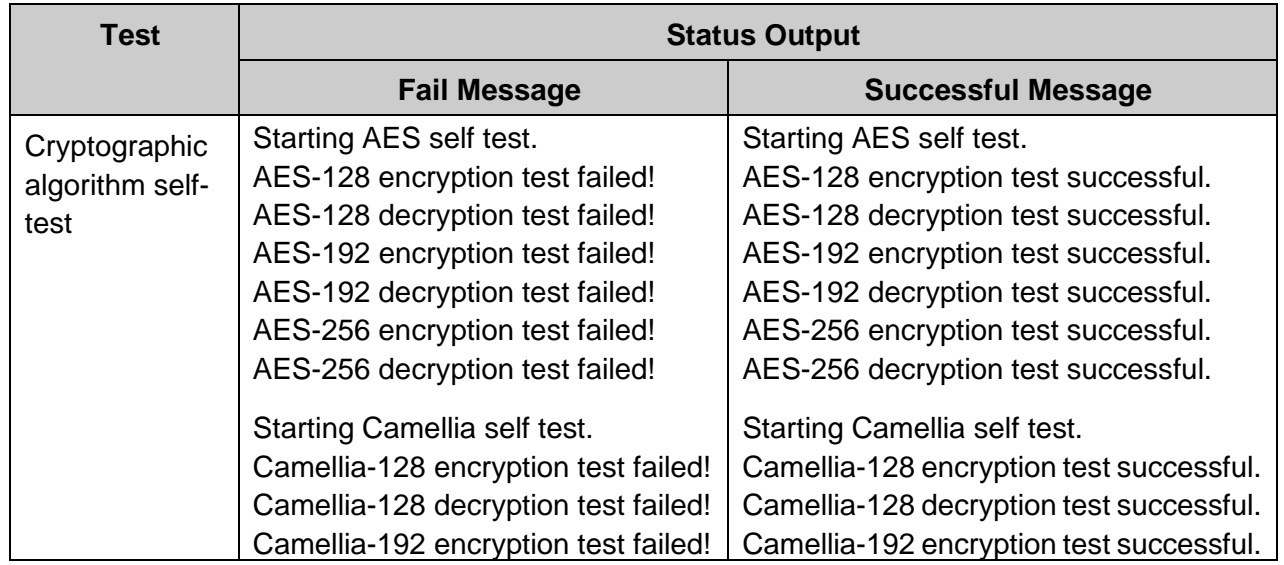

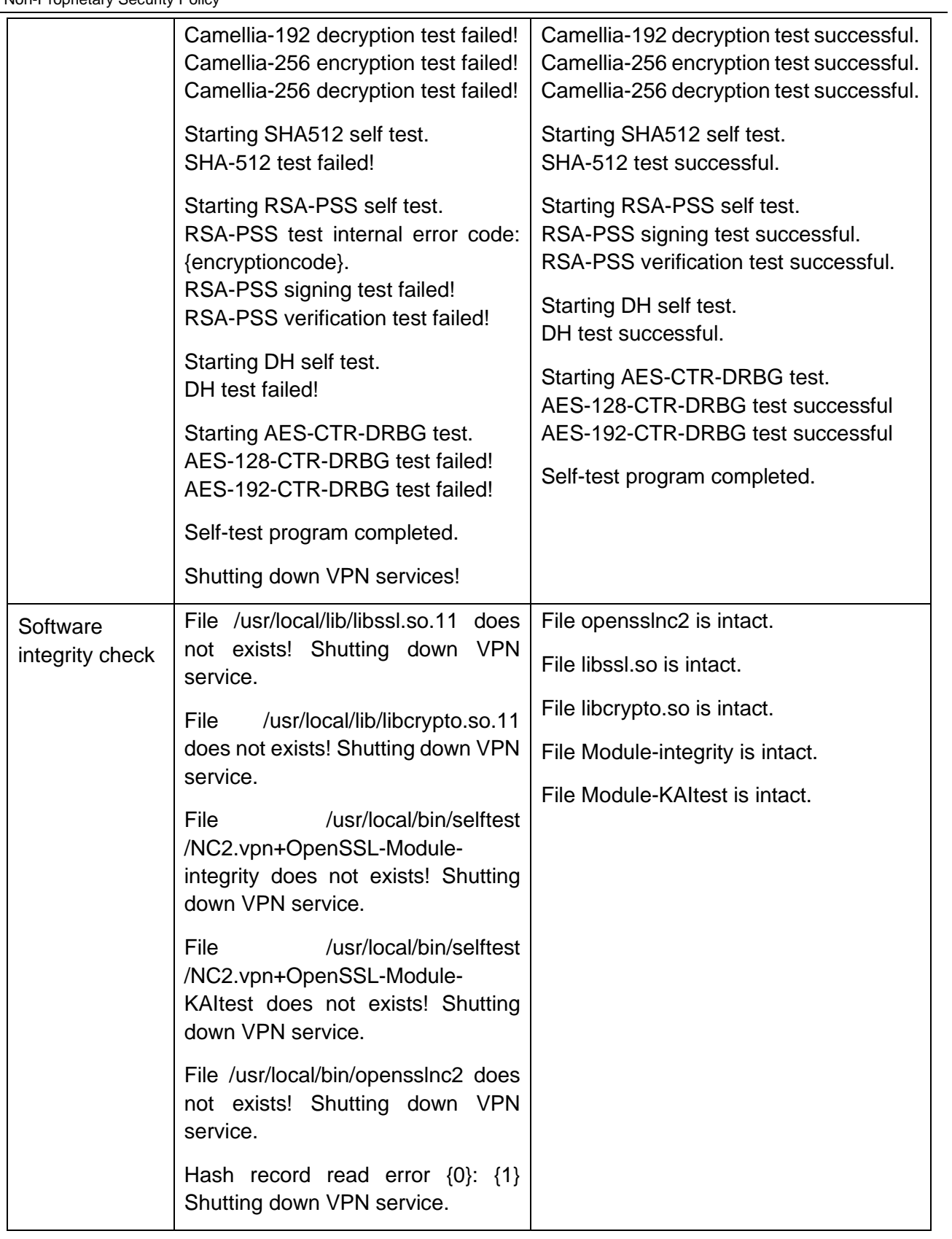

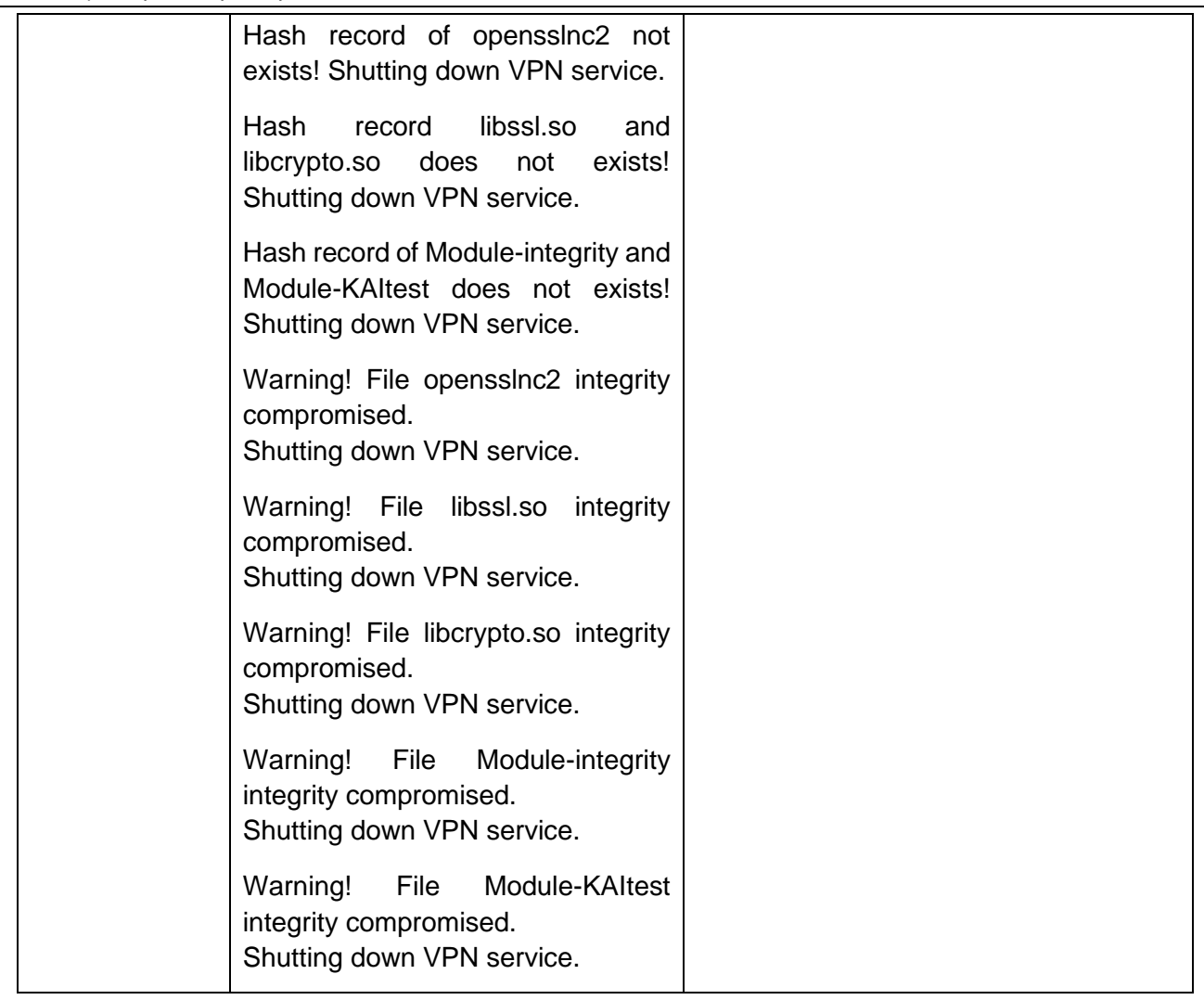

39 If the Module is in error state, no output data exits the Module and no cryptographic services will be provided.

# <span id="page-19-0"></span>**2.7. Physical Security**

40 This requirement is not applicable to this type of module. Please refer to **[Table 1](#page-9-2)**.

# <span id="page-19-1"></span>**2.8. Non-invasive Security**

41 This requirement is not applicable to due to no approved non-invasive attack mitigation test metrics defined in Annex F of the ISO/IEC 19790:2012. Please refer to **[Table 1](#page-9-2)**.

# <span id="page-20-0"></span>**2.9. Sensitive Security Parameters (SSPs) Management**

- 42 The security requirements for SSPs management encompass the entire lifecycle of SSPs employed by the Module.
- 43 Sensitive Security Parameters (SSPs) consist of:
	- a) Critical Security Parameters (CSPs). Example of CSP includes secret and private cryptographic keys, authentication data such as passwords, PINs, certificates or other trust anchors. CSPs shall be protected from unauthorised access. NOTE: A CSP can be plaintext or encrypted.
	- b) Public Security Parameters (PSPs). Example of PSP includes public cryptographic keys, public key certificates, self-signed certificates, trust anchors, one-time passwords associated with a counter and internally held date and time. NOTE: A PSP is considered protected if it cannot be modified or if its modification can be determined by the module.
- 44 Since the Module is accessed via API functions call from a referencing application, the Module does not manage SSPs. In fact, for software, SSPs will be found in multiple locations external to the Module such as in application buffers, primary (RAM) memory, secondary disk storage, CPU registers, and on the system bus. In the case of networked client-server applications some SSPs will be found on both the client and server system and on the network infrastructure in between (Ethernet and WAN communication lines, routers, switches).
- 45 SCS (the Vendor) and the CO (operator/user) share a responsibility to ensure that the SSPs are always protected from unauthorised access. This protection will generally make use of the security features of the host computing platform and software which is outside of the cryptographic boundary defined for this Module.
- 46 **[Table 9](#page-23-1)** in **[Appendix A](#page-23-0)** list all the cryptographic keys and the SSPs used by the Module.
- 47 Key zeroization is performed by:
	- a) Shutting-down or rebooting the operating system or the host computer.
	- b) Reformatting and overwriting the mass storage device where the Module is installed on.

All data output via the data output interface shall be inhibited while performing zeroization.

#### <span id="page-20-1"></span>**2.10. Self-tests**

- 48 The Module performs a number of pre-operational and conditional self-tests to ensure proper operation of the Module.
- 49 The failure of pre-operational and conditional self-tests causes the Module to enter Error State (see OpenSSL 1.1.1g-NC2.vpn+ v2.19 Finite State Model document (Ref [\[1\]\)](#page-7-3) for the details of the error log). All cryptographic operations are disabled until the Module successfully performs the self-tests. In practice, self-test failure means the application must exit and restarted. If the error persists, the Module must be reinstalled.

# <span id="page-21-0"></span>**2.10.1. Pre-operational Self-test**

50 Pre-operational self-test include software integrity test and run automatically upon system start-up or reboot by calling *NC2.vpn+OpenSSL-Module-integrity* function. The integrity test is performed using SHA512. Hash computation of the Module will be conducted and compared with the previous record. If the Module had been tampered, the hash value will not be the same and the integrity test will fail. The Module will enter the Error State if the integrity test fails. No cryptographic operation will be available until after successful execution of pre-operational selftest.

# <span id="page-21-1"></span>**2.10.2. Conditional Self-test**

51 In addition to the pre-operational self-test, the Module performs several conditional self-tests including Known Answer Tests (KATs) and periodic self-test.

NOTE KATs are tests where cryptographic value is calculated and compared with a stored previously determined answer.

- 52 Conditional self-tests are performed automatically and cannot be turned off.
- <span id="page-21-3"></span>53 **[Table](#page-21-3) [8](#page-21-3)** list the algorithms that are tested in the conditional self-test.

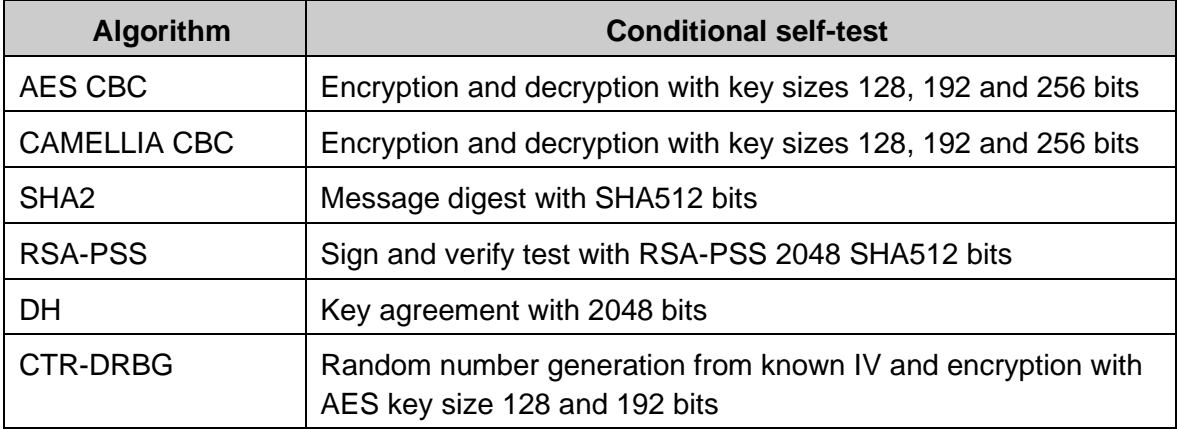

#### **Table 8: Conditional Self-tests**

# <span id="page-21-2"></span>**2.11. Life-cycle Assurance**

- 54 The Module and related documentations are managed in accordance with the established OpenSSL 1.1.1g-NC2.vpn+ v2.19 Life Cycle Assurance (Ref [\[3\]\)](#page-7-4).
- 55 Proper guidance for the system administrator to ensure secure management and operation of the Module is available in the NC2.vpn+ v2.19 Administration Guide (Ref [\[5\]\)](#page-7-5).
- 56 This is to give assurance that the Module is properly designed, developed, tested, configured, delivered, installed and disposed, and that the proper operator guidance documentation is provided.

# <span id="page-22-0"></span>**2.12. Mitigation of Other Attacks**

57 This requirement is not applicable to this Module because it does not implement counter measures towards special attacks. Please refer to **[Table 1](#page-9-2)**.

# **Appendix A Module's Services and SSP Access**

<span id="page-23-1"></span><span id="page-23-0"></span>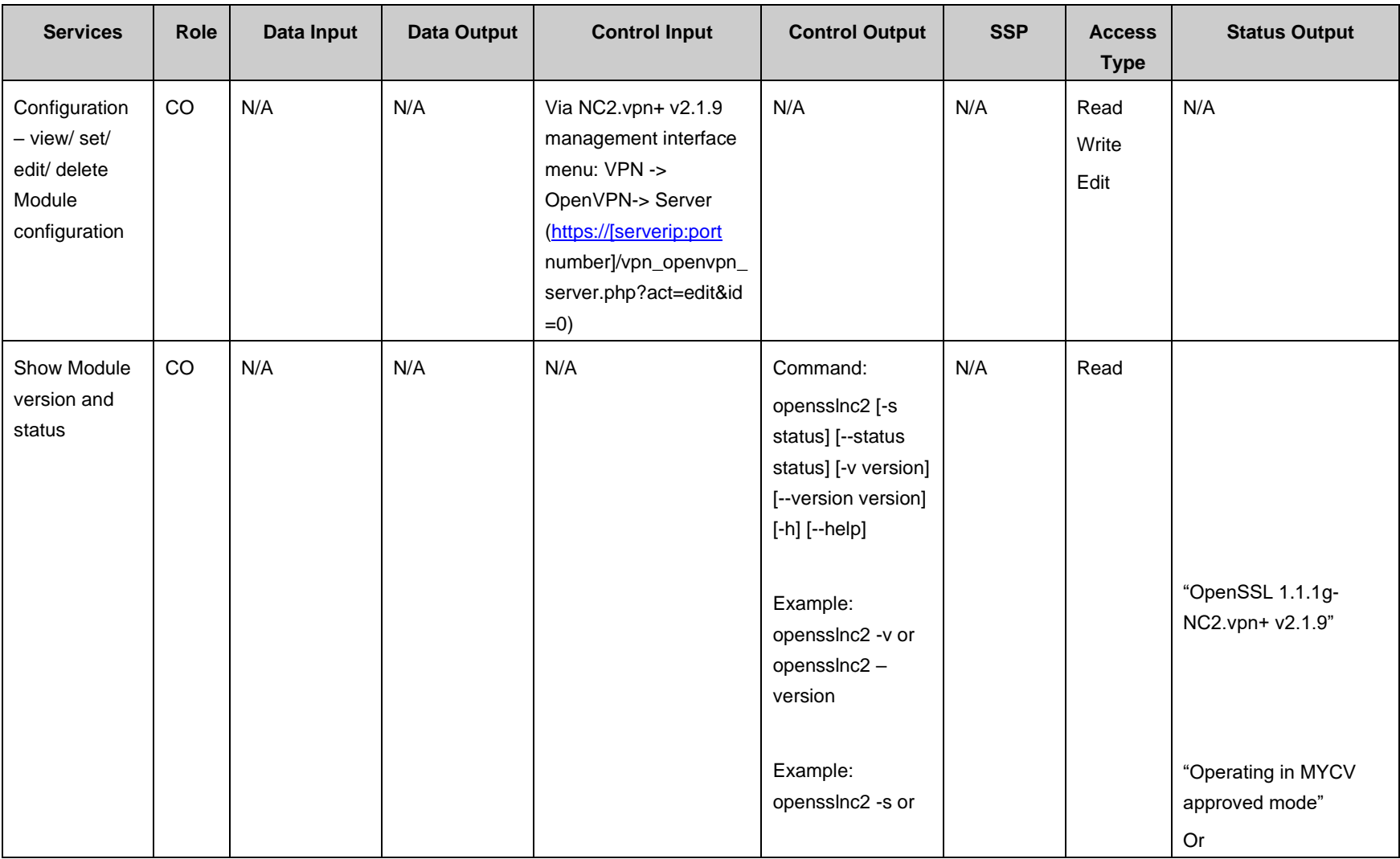

#### **Table 9: Module's Services and SSP Access**

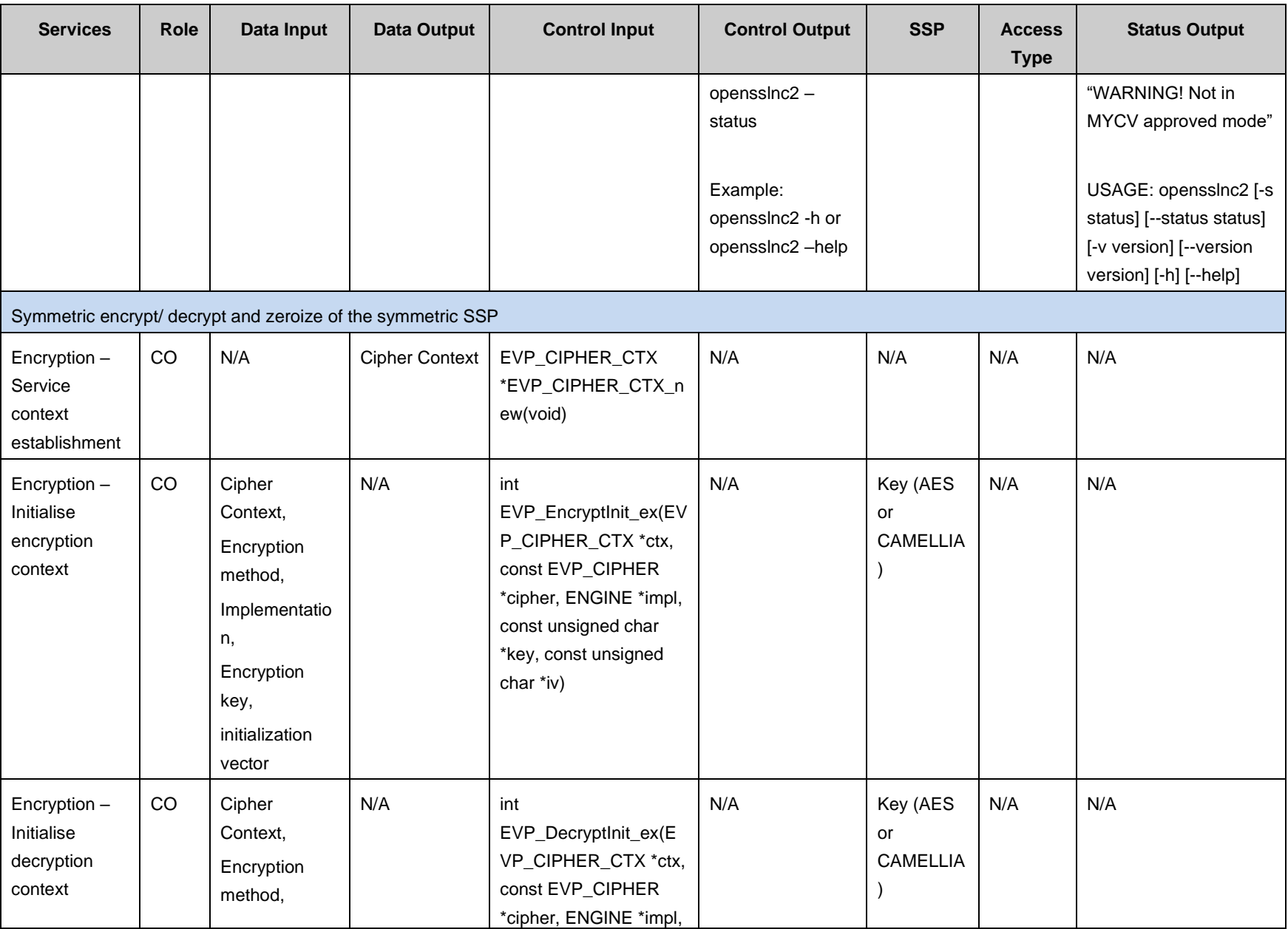

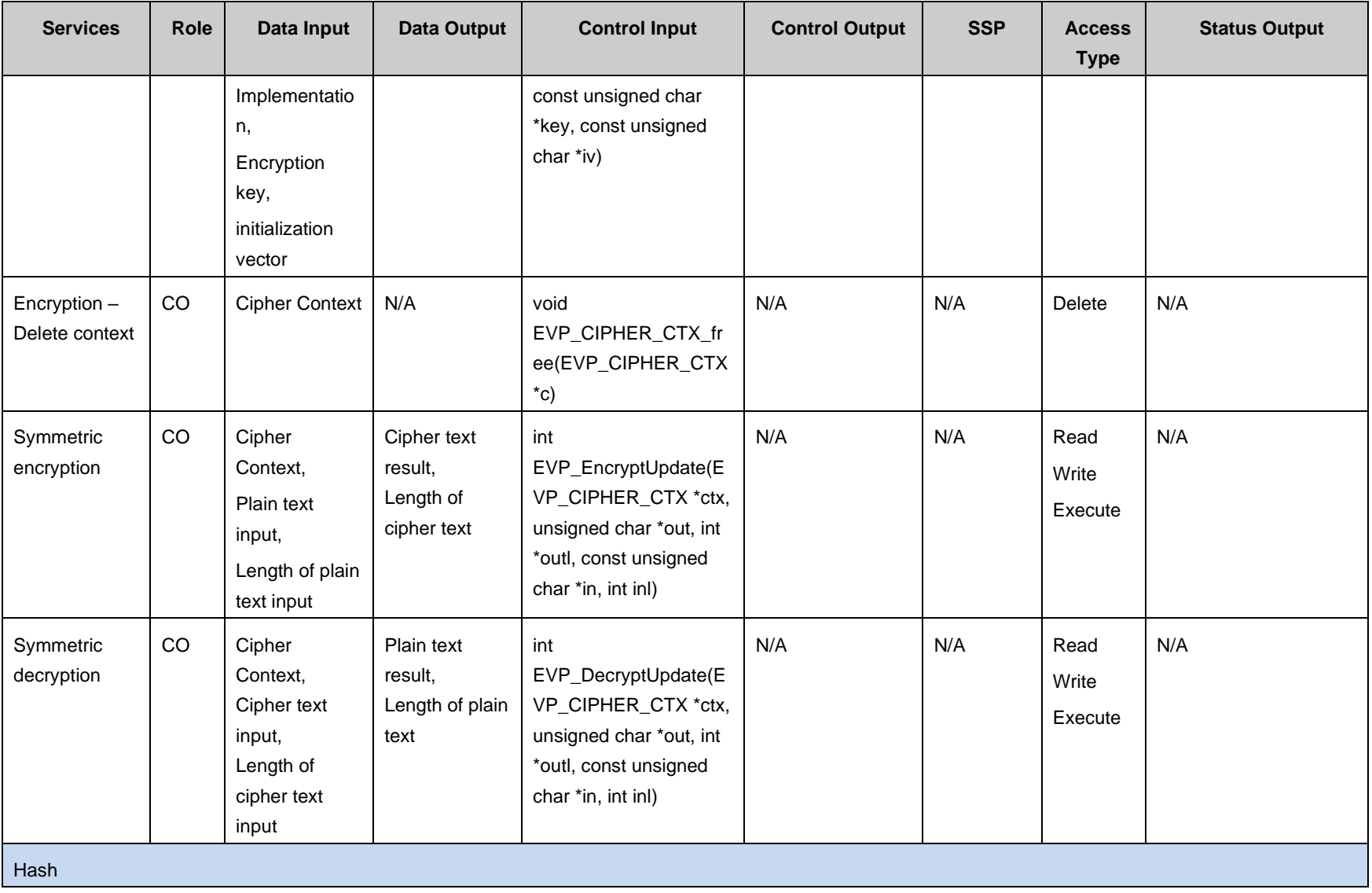

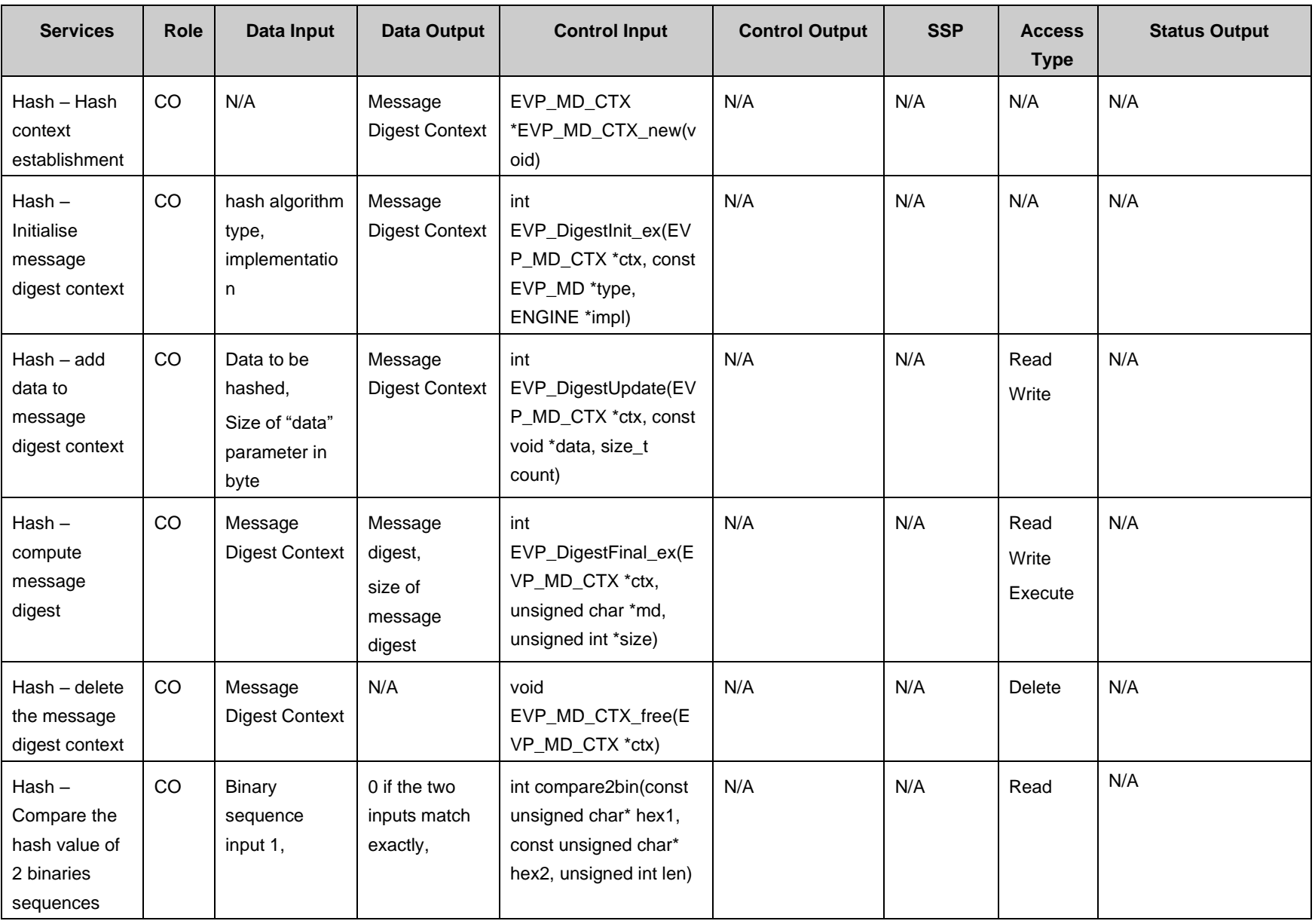

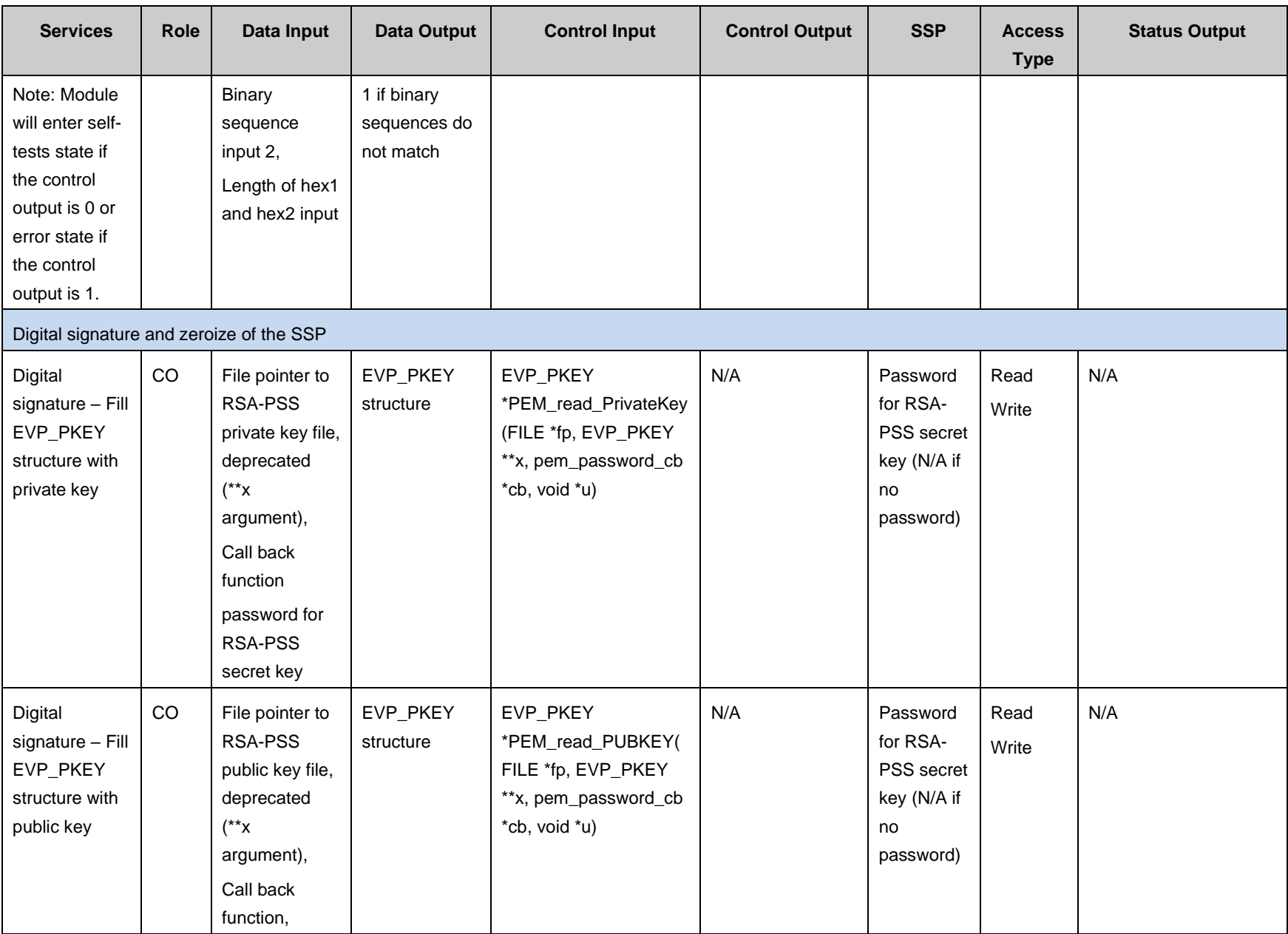

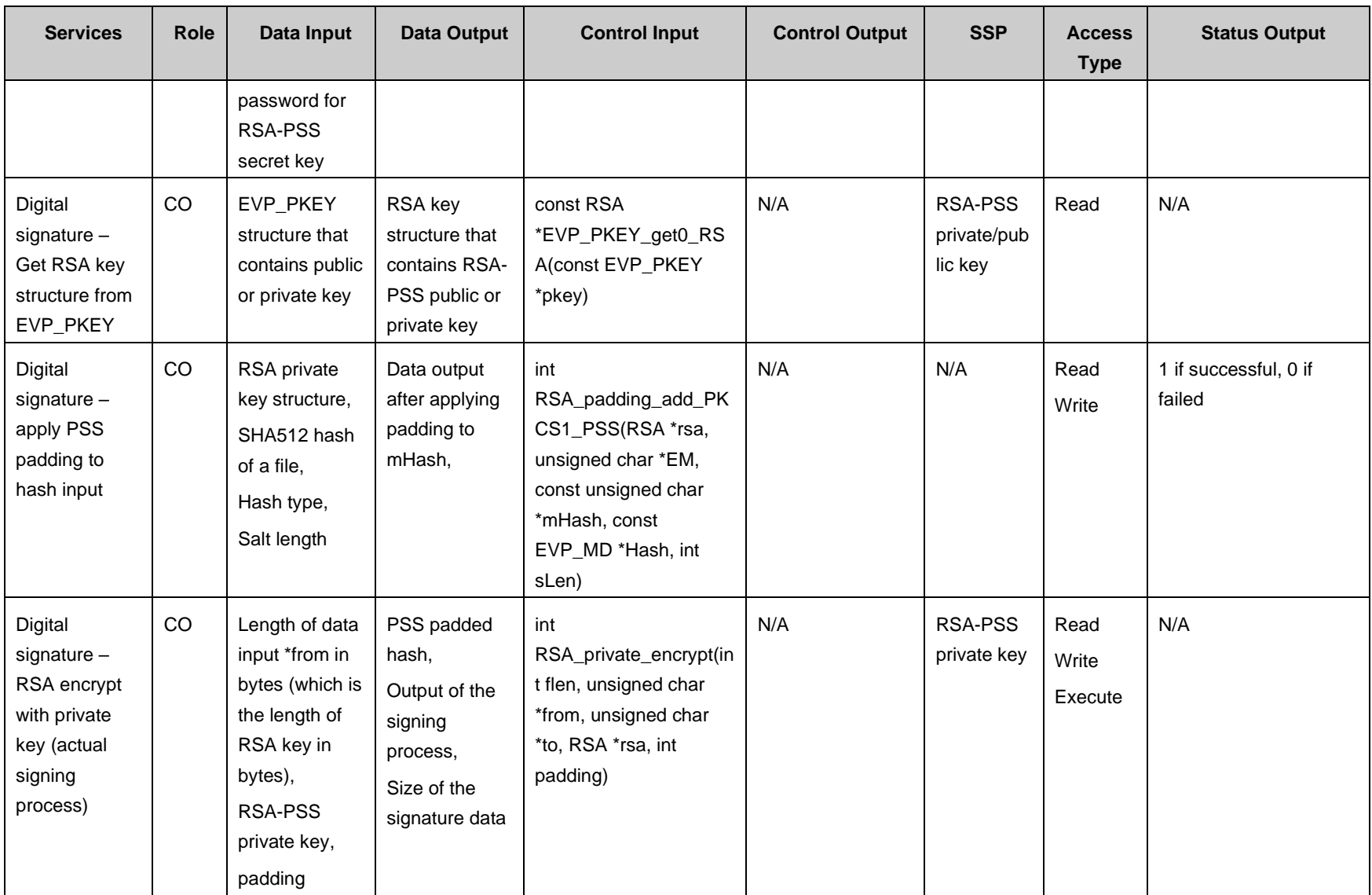

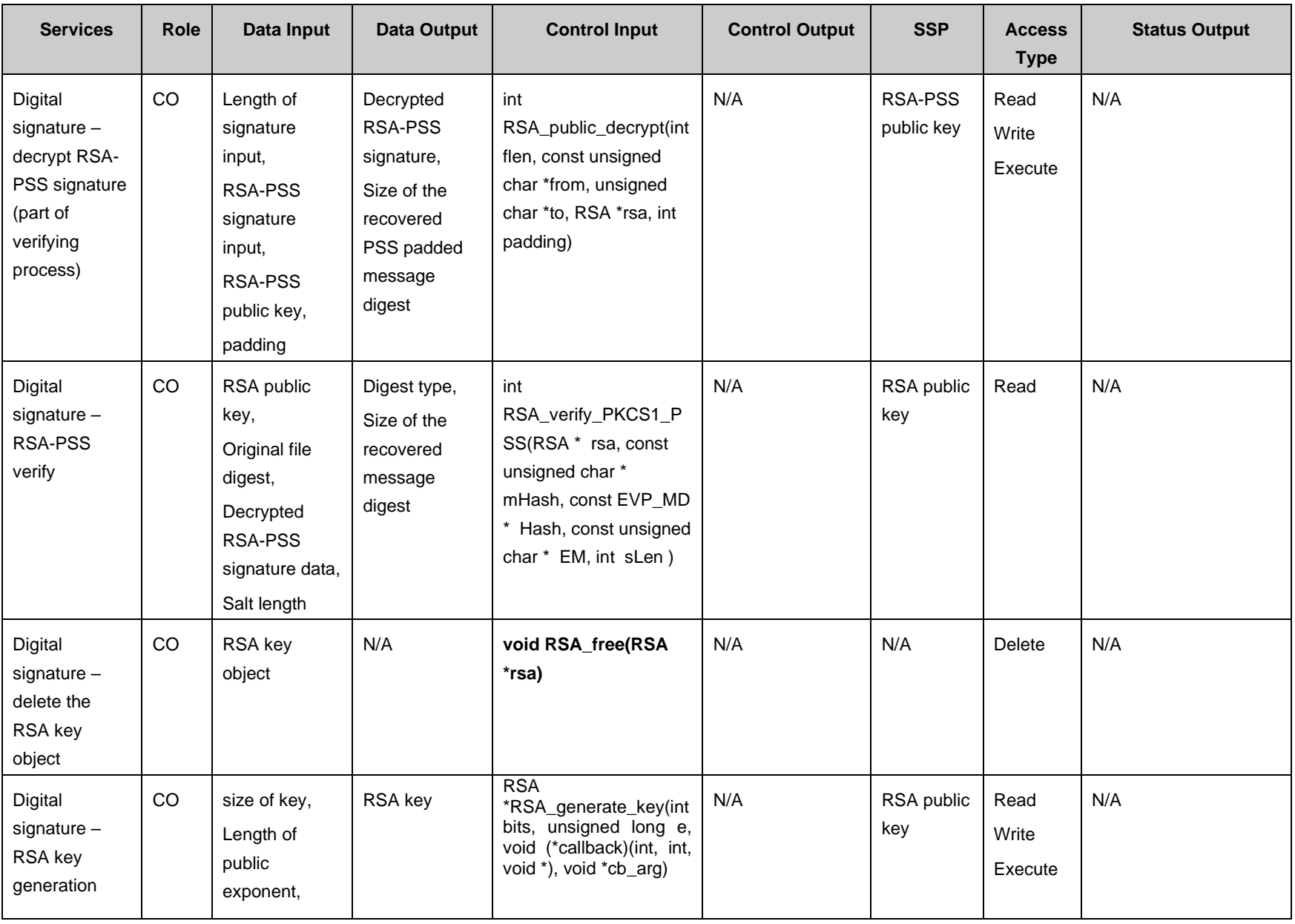

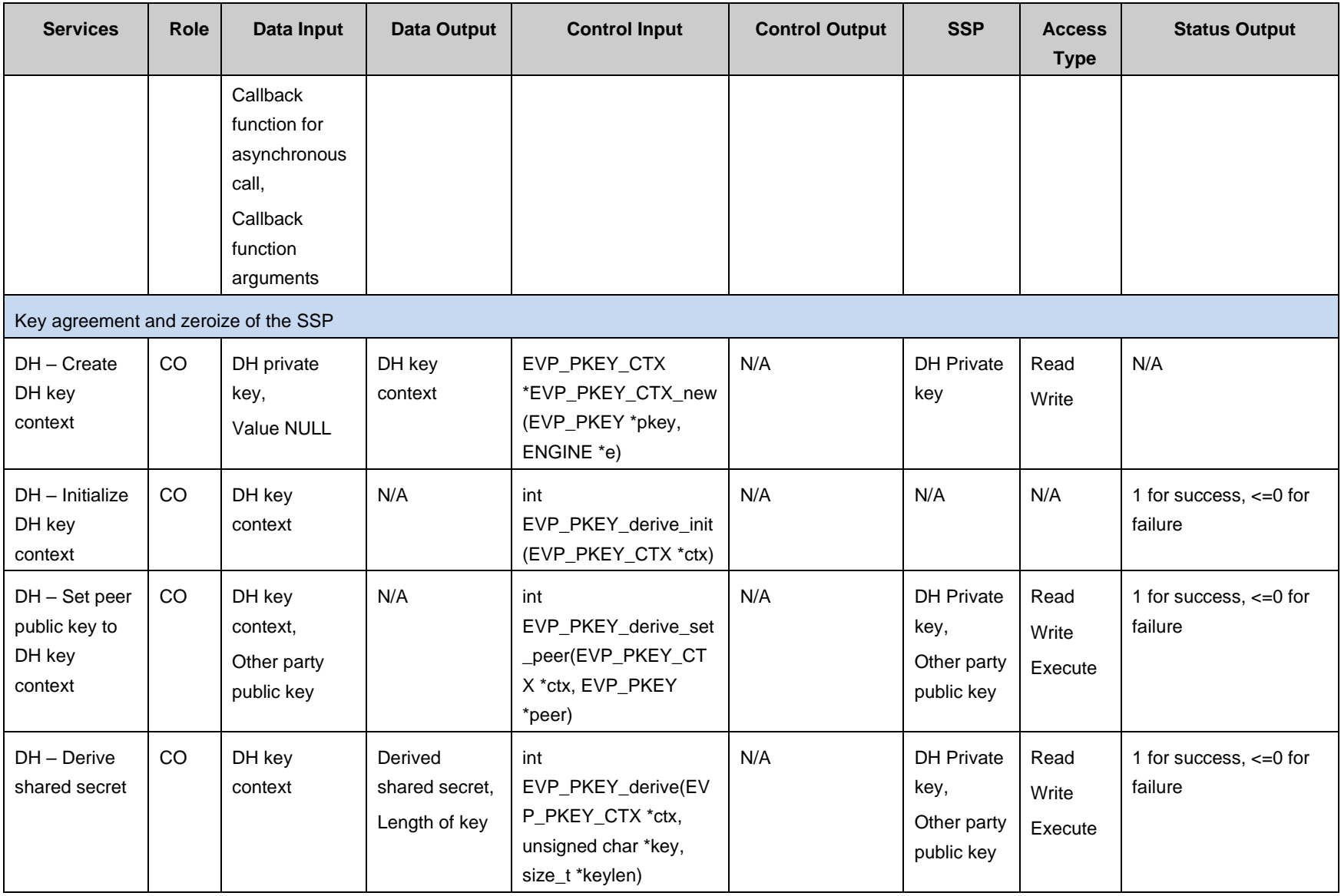

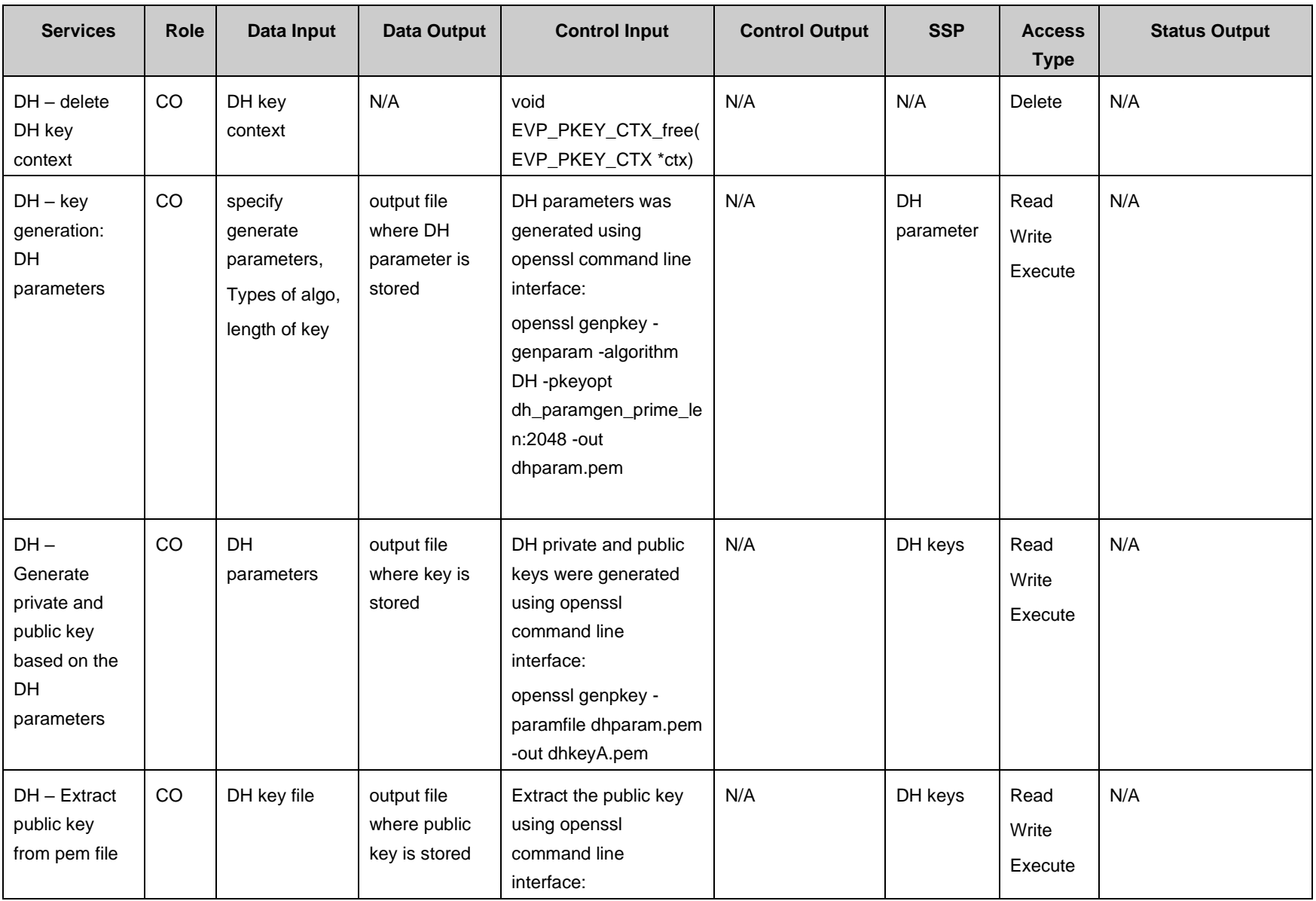

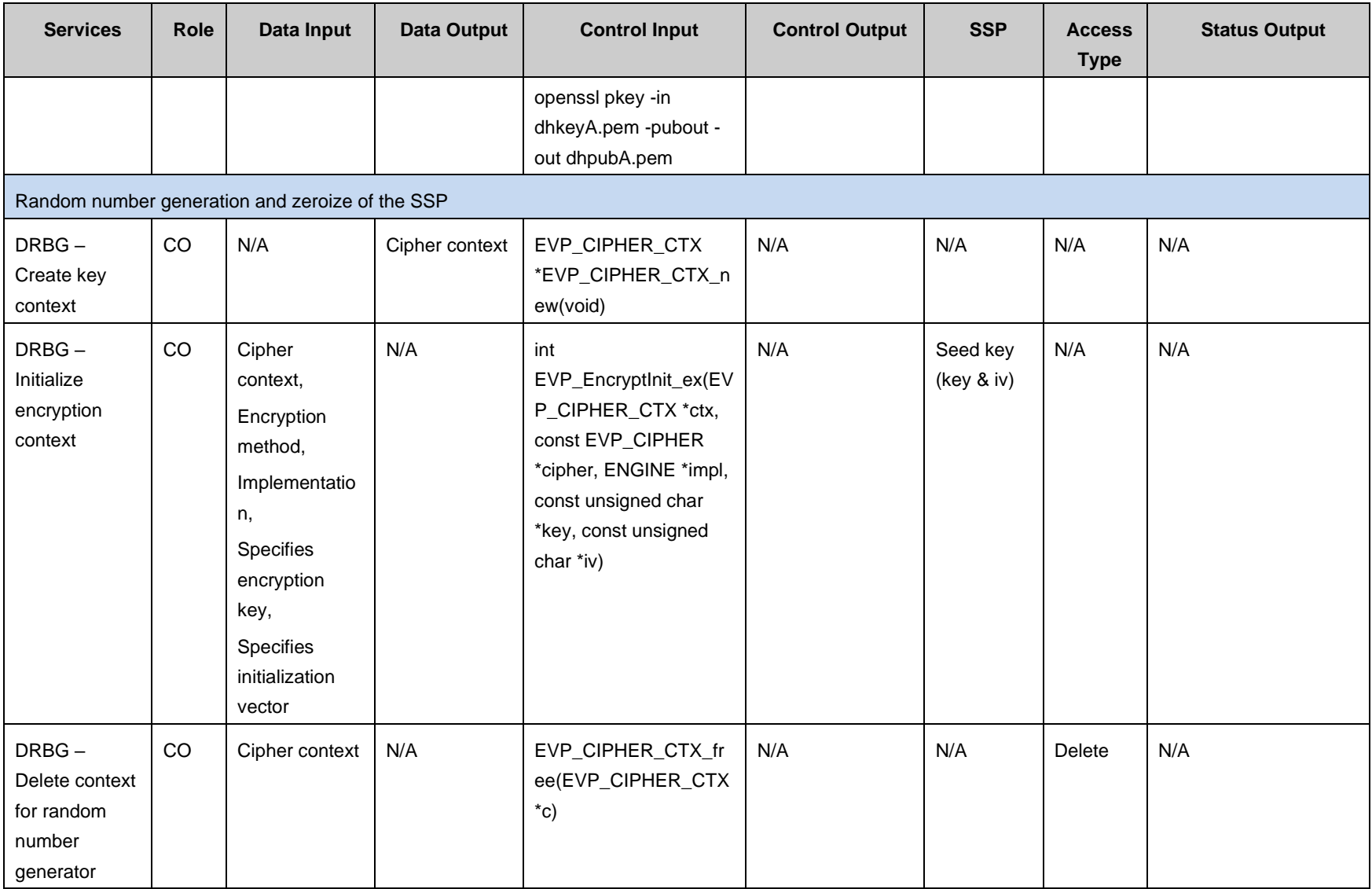

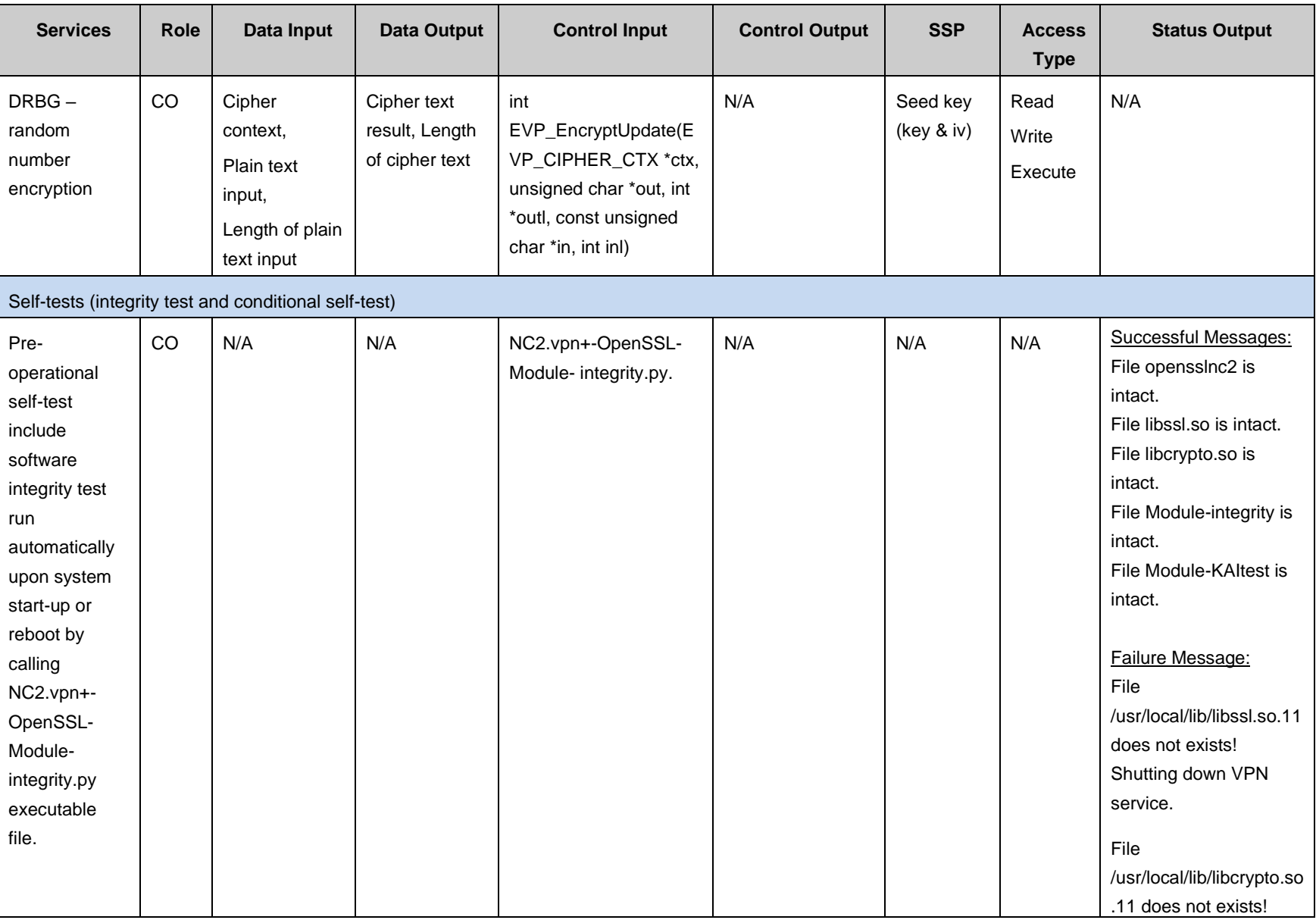

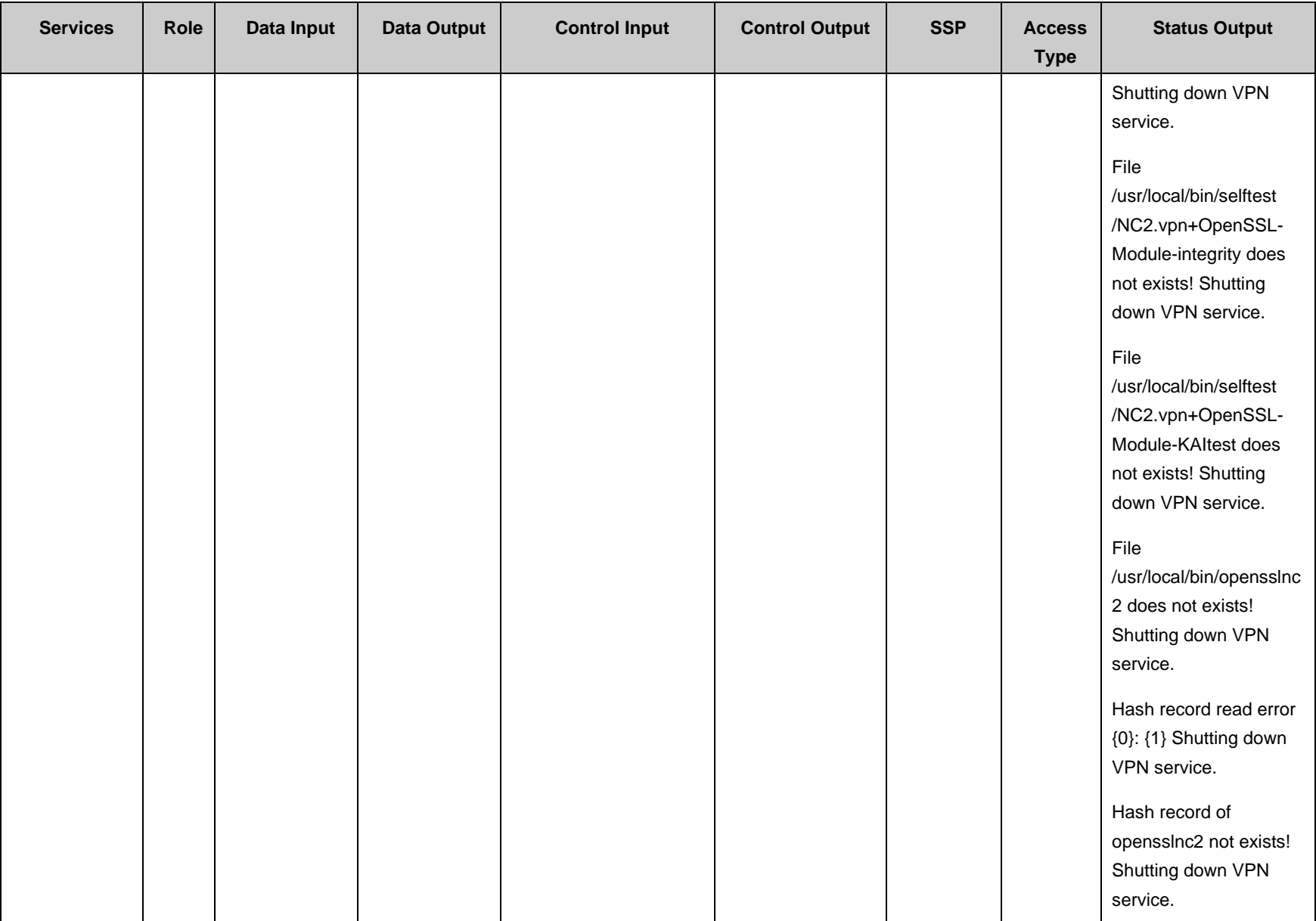

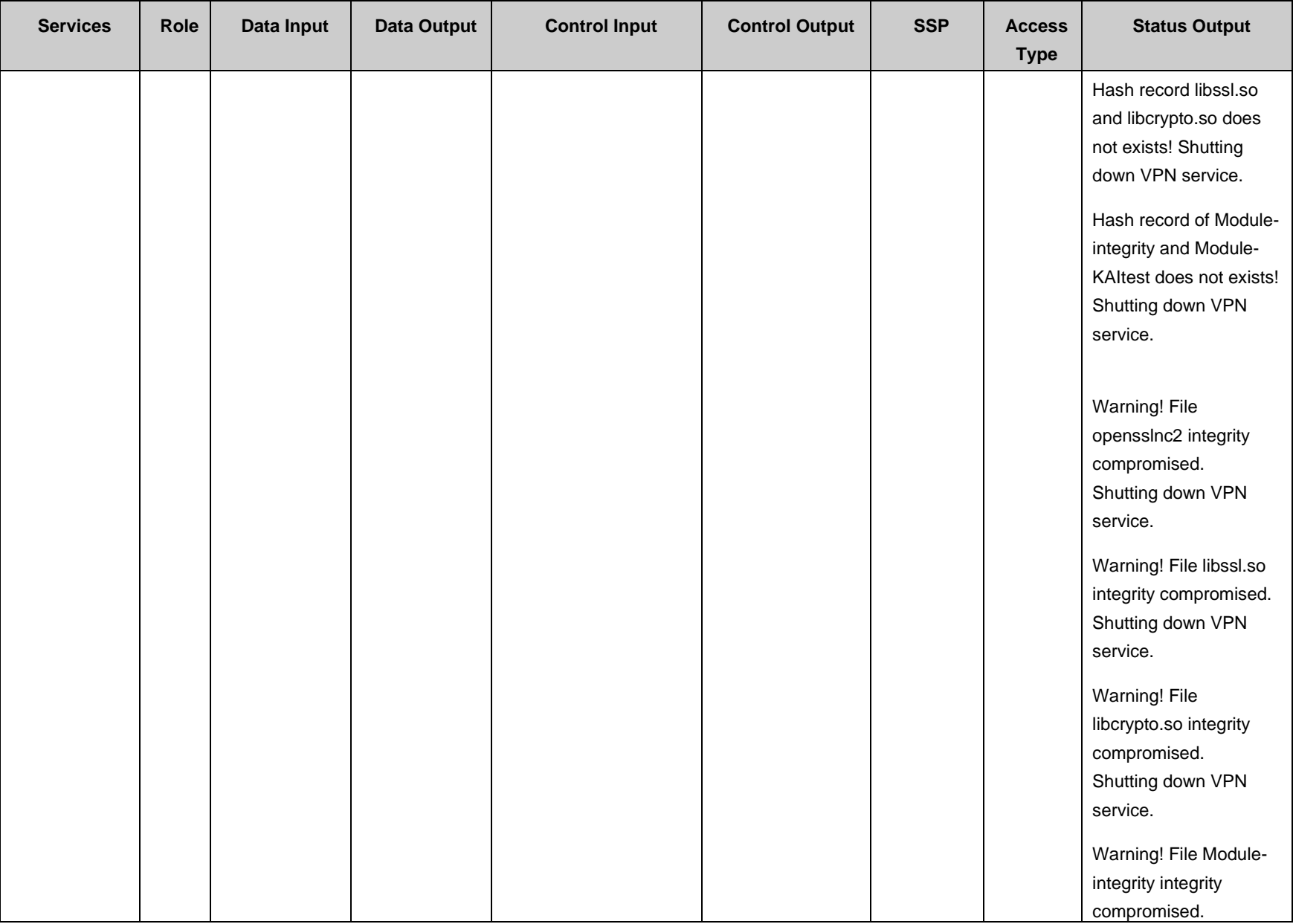

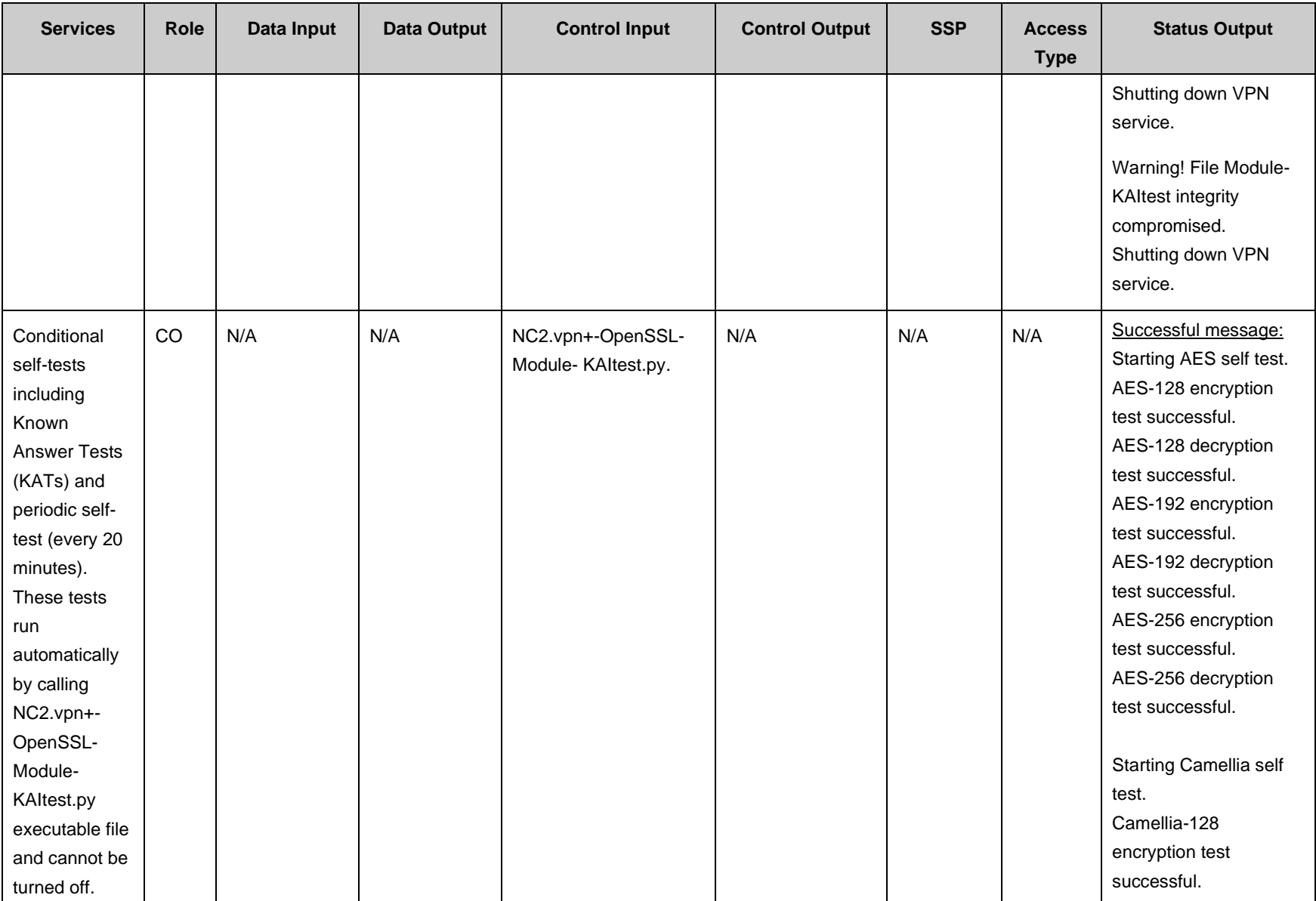

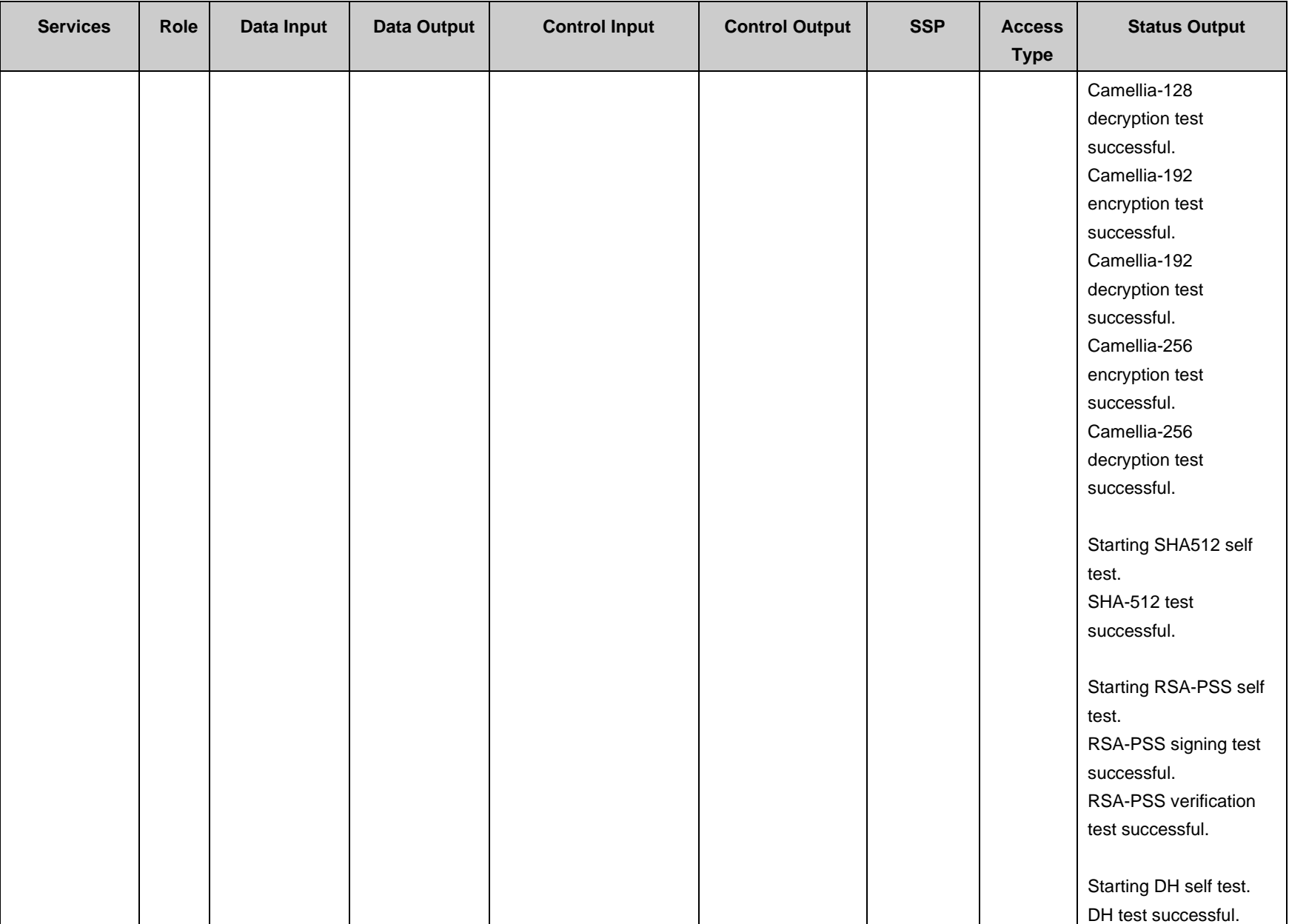

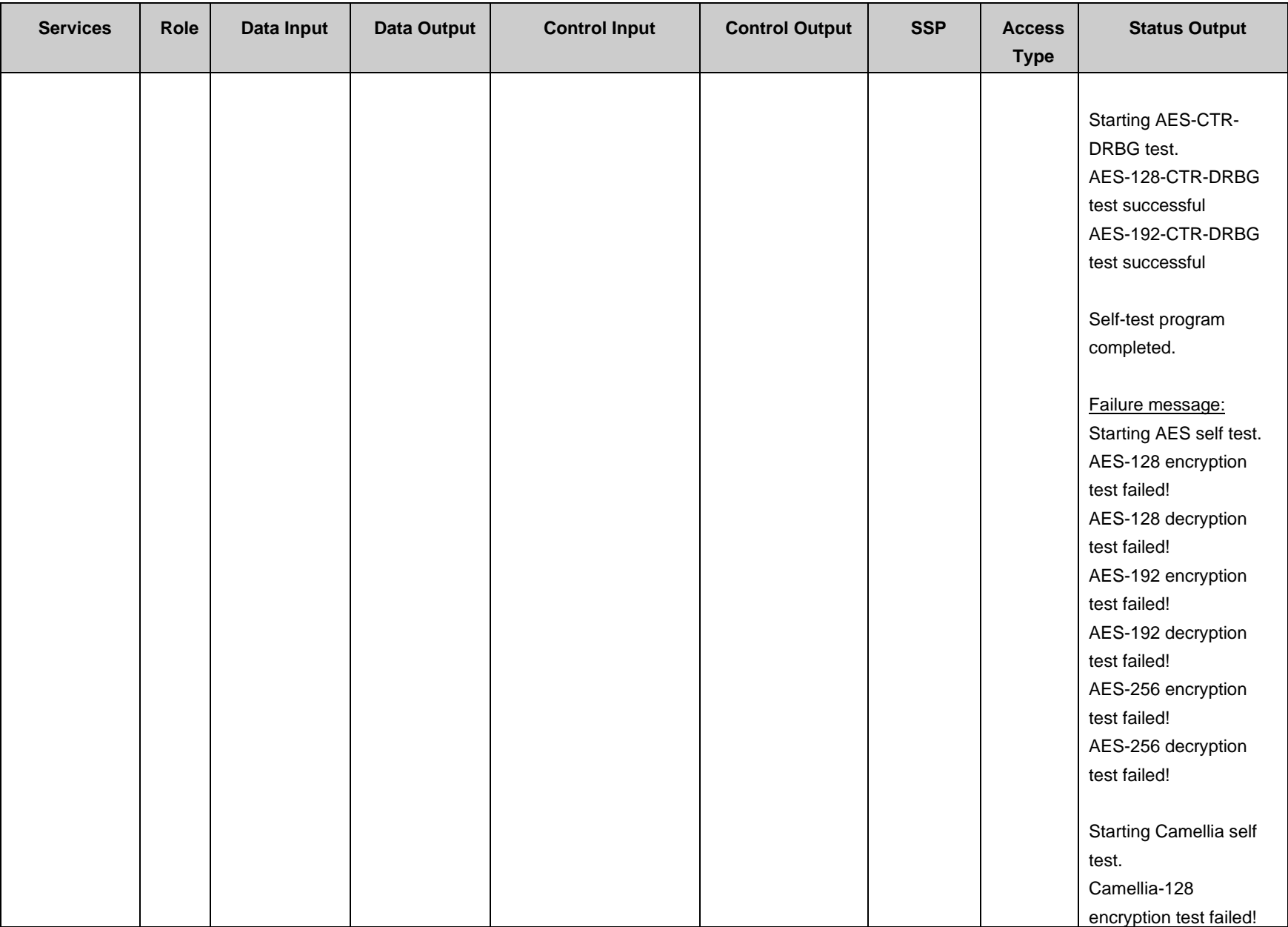

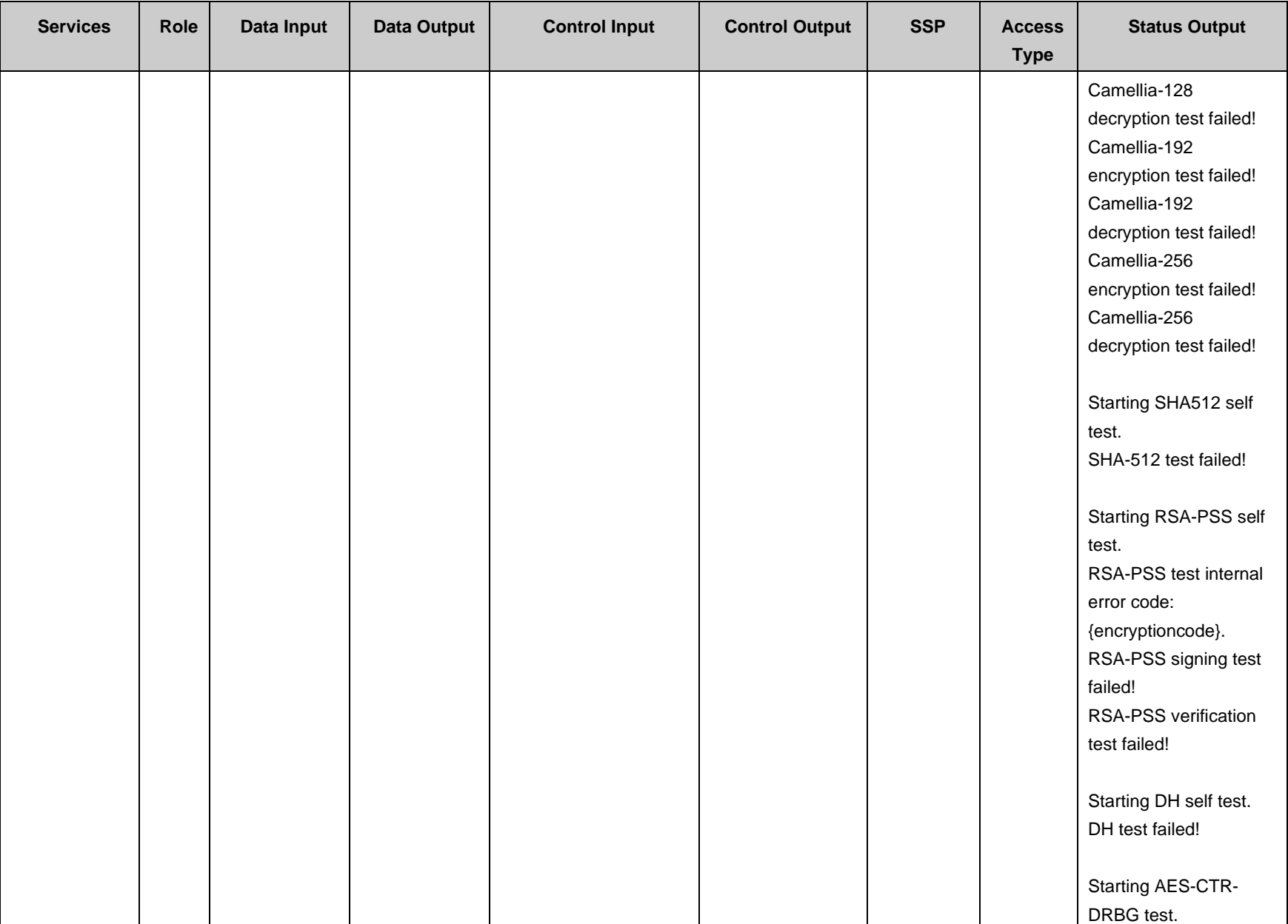

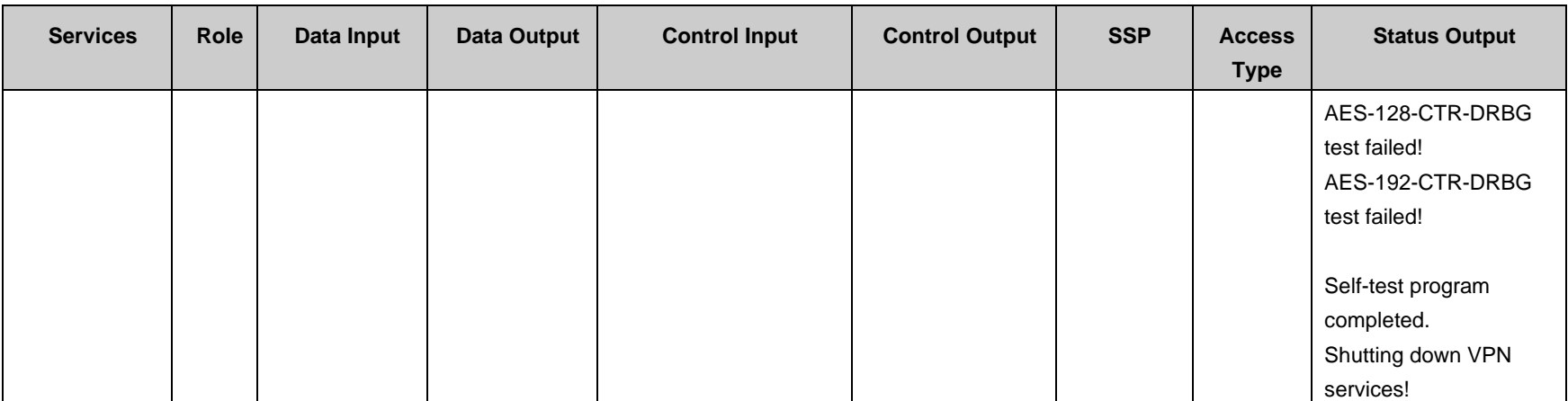

-- END OF DOCUMENT --